ГОСУДАРСТВЕННОЕ КАЗЕННОЕ УЧРЕЖДЕНИЕ КРАСНОДАРСКОГО КРАЯ ЦЕНТР ОЦЕНКИ КАЧЕСТВА ОБРАЗОВАНИЯ

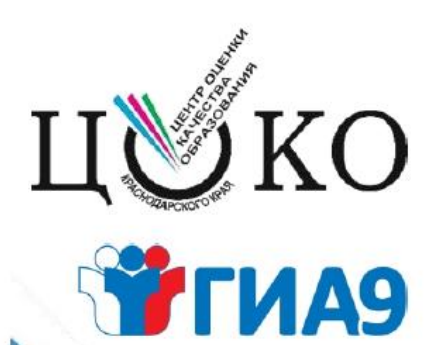

# **СБОРНИК** ИНСТРУКТИВНЫХ МАТЕРИАЛОВ

по проведению государственной итоговой аттестации по образовательным программам основного общего образования в Краснодарском крае в 2024 году

Краснодар, 2024

## **Оглавление:**

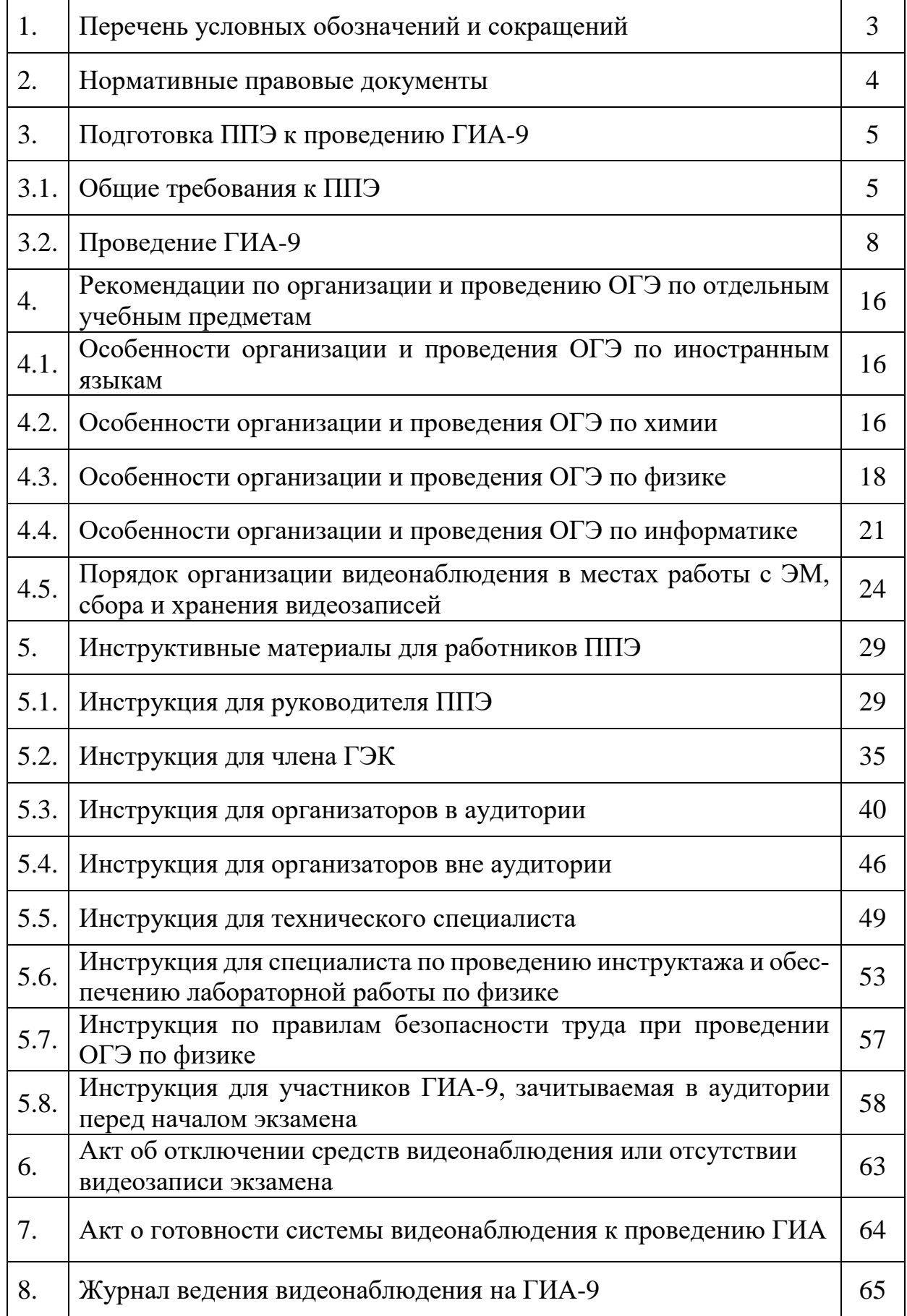

## **1. Перечень условных обозначений, сокращений и терминов**

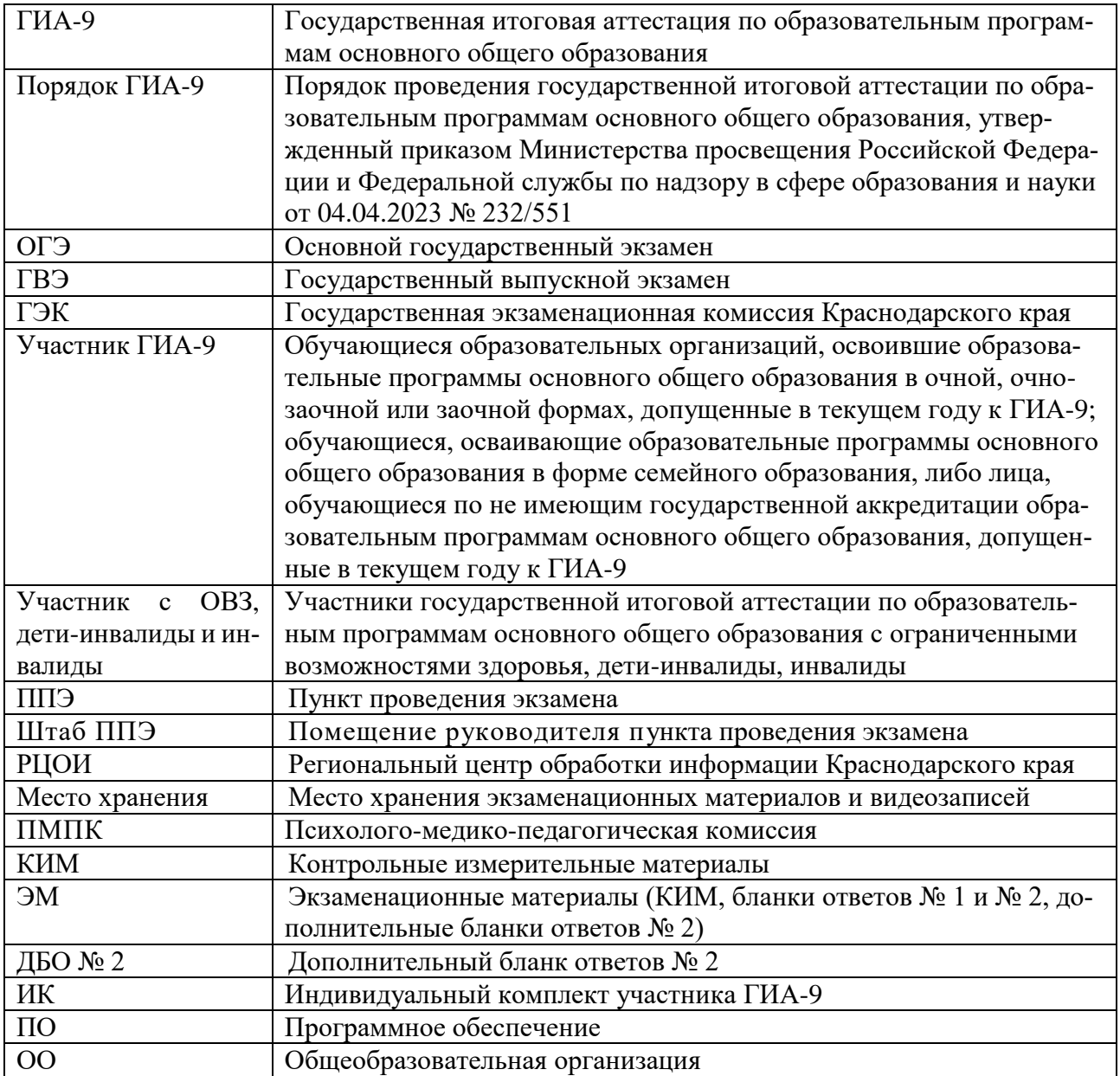

#### **2. Нормативные правовые документы, регламентирующие проведение ГИА-9**

1. Федеральный закон от 29.12.2012 № 273-ФЗ «Об образовании в Российской Федерации»;

2. Приказ Рособрнадзора от 11.06.2021 № 805 «Об установлении требований к составу и формату сведений, вносимых и передаваемых в процессе репликации в федеральную информационную систему обеспечения проведения государственной итоговой аттестации обучающихся, освоивших основные образовательные программы основного общего и среднего общего образования, и приема граждан в образовательные организации для получения среднего профессионального и высшего образования и региональные информационные системы обеспечения проведения государственной итоговой аттестации обучающихся, освоивших основные образовательные программы основного общего и среднего общего образования, а также к срокам внесения и передачи в процессе репликации сведений в указанные информационные системы»;

3. Постановление Правительства Российской Федерации от 29.11.2021 № 2085 «О федеральной информационной системе обеспечения проведения государственной итоговой аттестации обучающихся, освоивших основные образовательные программы основного общего и среднего общего образования, и приема граждан в образовательные организации для получения среднего профессионального и высшего образованияи региональных информационных системах обеспечения проведения государственной итоговой аттестации обучающихся, освоивших основные образовательные программы основного общего и среднего общего образования»;

4. Приказ Рособрнадзора от 26.08.2022 № 924 «Об утверждении Порядка аккредитации граждан в качестве общественных наблюдателей при проведении государственной итоговой аттестации по образовательным программам основного общего и среднего общего образования, всероссийской олимпиады школьников и олимпиад школьников»;

5. Приказ Рособрнадзора от 11.08.2022 № 871 «Об утверждении Порядка разработки, использования и хранения контрольных измерительных материалов при проведении государственной итоговой аттестации по образовательным программам основного общего образования и Порядка разработки, использования и хранения контрольных измерительных материалов при проведении государственной итоговой аттестации по образовательным программам среднего общего образования»;

6. Приказ Минпросвещения России и Рособрнадзора от 04.04.2023  $\mathbb{N}_{2}$  232/551 «Об утверждении Порядка проведения государственной итоговой аттестации по образовательным программам основного общего образования»;

#### **3. Подготовка ППЭ к проведению ГИА-9**

#### **3.1. Общие требования к ППЭ**

ГИА-9 проводится в ППЭ, места расположения которых определены приказом министерства.

Количество и места расположения ППЭ определяются исходя из общей численности участников ГИА-9 на территории Краснодарского края, территориальной доступности и вместимости аудиторного фонда с соблюдением санитарного законодательства Российской Федерации.

В случае угрозы возникновения чрезвычайной ситуации министерство по согласованию с ГЭК принимают решение о переносе экзамена в другой ППЭ или на другой день, предусмотренный единым расписанием экзаменов.

Для участников с ОВЗ, детей-инвалидов и инвалидов, обучающихся по состоянию здоровья на дому, в медицинских организациях, в образовательных организациях, в том числе санаторно-курортных, в которых проводятся необходимые лечебные, реабилитационные и оздоровительные мероприятия для нуждающихся в длительном лечении, и имеющих заключение медицинской организации и рекомендации ПМПК, экзамен может быть организован на дому, в медицинской организации. Для этого организуется ППЭ по месту жительства участника экзамена, по месту нахождения медицинской организации.

Во время подготовки ППЭ на дому и (или) медицинской организации должны быть соблюдены минимальные требования к подготовке ППЭ включая видеонаблюдение за процедурой проведения экзамена.

Во время проведения экзамена на дому, в медицинской организации присутствуют руководитель ППЭ, организаторы, член ГЭК. Для участников с ОВЗ, детей-инвалидов и инвалидов необходимо организовать рабочее место (с учетом состояния его здоровья), а также рабочие места для всех работников указанного ППЭ.

При организации ППЭ на дому, в медицинской организации в целях оптимизации условий проведения ГИА-9 допускается совмещение отдельных полномочий и обязанностей лицами, привлекаемыми к проведению ГИА-9 на дому, в медицинской организации, по согласованию с ГЭК. Лица, привлекаемые к проведению ГИА-9 в ППЭ на дому, в медицинской организации, прибывают в указанный ППЭ не ранее 09.00 по местному времени.

В случае проведения экзаменов в ППЭ на дому, в медицинской организации ОГЭ по иностранным языкам (раздел «Говорение») по согласованию с ГЭК организуется только одна аудитория, которая является аудиторией подготовки и аудиторией проведения одновременно.

ППЭ на базе ОО оборудуются:

стационарными и (или) переносными металлоискателями;

средствами видеонаблюдения.

Входом в ППЭ является место проведения уполномоченными лицами работ с использованием стационарных и (или) переносных металлоискателей.

#### **До входа в ППЭ должны быть предусмотрены:**

места для хранения личных вещей участников ГИА-9, организаторов, медицинских работников, специалистов по проведению инструктажа и обеспечению лабораторных работ, экспертов, оценивающих выполнение лабораторных работ, экзаменаторов-собеседников, ассистентов, аккредитованных представителей средств массовой информации;

помещение представителей образовательных организаций, сопровождающих участников ГИА-9;

место для регистрации лиц, имеющих право находиться в ППЭ в день экзамена;

место для проведения идентификации личности участника, в случае отсутствия у него документа, удостоверяющего личность;

информационный стенд для размещения списков участников ГИА-9.

**Организация помещений и техническое оснащение ППЭ.**

В ППЭ должны быть организованы:

а) штаб ППЭ;

б) аудитории для участников ГИА-9;

в) помещение для медицинского работника, которое изолируется от аудиторий, используемых для проведения экзаменов;

Аудитории и штаб ППЭ оборудуются средствами видеонаблюдения.

Вся информация на стендах и плакатах в аудиториях и коридорах должна быть закрыта.

Помещения, не использующиеся для проведения экзамена, в день проведения экзамена должны быть заперты и опечатаны.

#### **Штаб ППЭ должен быть оснащен:**

средствами видеонаблюдения, в обзор видеокамер должно попадать все помещение штаба ППЭ и входная дверь;

сейфом (или металлическим шкафом) для осуществления безопасного хранения ЭМ;

стационарным телефоном;

настенными часами с точно настроенным временем;

станцией, оснащенной АП ППЭ, с выходом в сеть «Интернет» для получения пакета руководителя ППЭ с автоматизированной рассадкой участников экзамена и организаторов по аудиториям, ЭМ, а также для передачи скан-копий бланков ответов участников экзамена в день проведения экзамена;

станциями (компьютер и принтер) для тиражирования ЭМ, в том числе резервные станции (количество станций определяется из расчета скорости печати принтера с учетом расчетного времени, отведенного для печати ИК для всех участников ГИА-9);

станцией с установленным программным обеспечением «удаленная станция сканирования»;

столом(-ами) для упаковки ИК с ЭМ для осуществления приема ЭМ и их упаковки после завершения экзамена.

В штабе ППЭ должны быть таблички, находящиеся в поле зрения видеокамер:

с предупреждающей надписью: «В помещении ведется видеонаблюдение и видеозапись» (табличка формата «А4»);

с кодом штаба– «7777» (каждая цифра распечатывается на отдельном листе формата «А4»).

В штабе ППЭ необходимо предусмотреть:

бумагу и картриджи для печати ЭМ;

черновики со штампом ОО, на базе которой создан ППЭ;

запасные гелевые, капиллярные ручки с чернилами черного цвета;

USB-модем для обеспечения резервного канала доступа в Интернет;

внешний(-ние) накопитель(-и) информации (флеш-накопители) по количеству аудиторий с резервом 3-5 шт. для проведения ОГЭ по русскому языку, иностранным языкам, информатике, ГВЭ в устной форме.

В штабе ППЭ, в зоне видимости камер видеонаблюдения, организуются места для хранения личных вещей для членов ГЭК, руководителя образовательной организации, в помещениях которой организован ППЭ, или уполномоченного им лица, руководителя ППЭ, технических специалистов, общественных наблюдателей, должностных лиц Рособрнадзора, а также иных лиц, определенных Рособрнадзором, должностных лиц министерства.

В штабе ППЭ необходимо предусмотреть место для размещения руководителя ОО на базе которой создан ППЭ или уполномоченного им лица.

В штабе ППЭ необходимо подготовить: папки с нормативными и распорядительными документами и инструктивными материалами по ГИА-9 (федерального, регионального и муниципального уровней), памятки с номерами телефонов экстренных служб, ГЭК, РЦОИ и др.

#### **В аудиториях ППЭ должно быть:**

рабочие места для участников ГИА-9. В аудиториях ППЭ для каждого участника ГИА-9 организуется отдельное рабочее место – стол и стул в соответствии с ростовой группой. Каждое рабочее место участника ГИА-9 в аудитории обозначено заметным номером;

рабочие места для организаторов в аудитории (включая стол для раскладки и упаковки ЭМ). Рабочие места организаторов располагаются таким образом, что один организатор находится в начале аудитории, другой в конце;

место для общественного наблюдателя;

настроенные на точное время часы, находящиеся в поле зрения участников ГИА-9;

табличка с номером аудитории;

средства видеорегистрации, обеспечивающие обзор всей аудитории, включая рабочие места организаторов в аудитории, рабочие места участников ГИА-9, место общественного наблюдателя, часы, табличку с номером аудитории, стол для упаковки ЭМ.

Все стенды, плакаты и иные материалы со справочно-познавательной информацией по соответствующим учебным предметам (в день проведения экзамена) должны быть закрыты, шкафы опечатаны.

Аудитории, выделяемые для проведения экзаменов, оснащаются:

по русскому языку – средствами воспроизведения аудиозаписи;

по иностранным языкам: при проведении «Аудирования» – средствами воспроизведения аудиозаписи; при проведении «Говорения» – средствами записи ответов участников по количеству рабочих мест в аудитории и гарнитурой;

по отдельным учебным предметам (физика и химия) – оборудованием и материалами для выполнения лабораторных работ;

по информатике - компьютерной техникой по количеству рабочих мест участников экзамена в аудитории.

Аудитории для проведения ГВЭ в устной форме – средствами цифровой аудиозаписи.

Не позднее двух рабочих дней до проведения экзамена по соответствующему учебному предмету министерство направляют в ППЭ информацию о количестве участников с ОВЗ, детей-инвалидов и инвалидов в данном ППЭ и необходимости организации проведения экзаменов в условиях, учитывающих состояние их здоровья, особенности психофизического развития.

В ППЭ оборудуется помещение для медицинского работника, которое изолируется от аудиторий для проведения экзамена. Данное помещение необходимо оборудовать столом и стулом для работы медицинского работника, кушеткой для размещения участника, которому потребуется медицинская помощь, настенными часами с точно настроенным временем, холодильником, наборами для оказания первой помощи (предоставляется медицинской организацией), чайником.

Технический специалист осуществляет проверку готовности ППЭ, техническую исправность оборудования (проверяет настройку и тестирует систему видеонаблюдения).

Не позднее чем **за один календарный день** до проведения экзамена руководитель ППЭ совместно с руководителем образовательной организации, на базе которой организован ППЭ, должен обеспечить готовность ППЭ к проведению ГИА-9 в соответствии с требованиями к ППЭ, предъявляемыми Порядком и настоящей инструкцией.

#### **3.2. Проведение ГИА-9**

В день проведения экзамена в ППЭ присутствуют лица, привлекаемые к проведению ГИА-9 в ППЭ в соответствии с пунктом 56 Порядка ГИА-9. До завершения экзамена они не имеют право покидать ППЭ. Порядком не предусмотрена процедура повторного допуска лиц, привлекаемых к проведению ГИА-9, в случае их выхода из ППЭ в день проведения экзамена. Данные лица покидают ППЭ с разрешения руководителя ППЭ.

В день проведения экзамена в ППЭ могут находиться иные лица в соответствии с пунктом 57 Порядка ГИА-9.

Допуск лиц, привлекаемых к проведению ГИА-9 осуществляется при наличии у них документов, удостоверяющих личность, и при наличии их в списках распределения в данный ППЭ. Проверка указанных документов, установление соответствия личности представленным документам, проверка наличия лиц в списках распределения в данный ППЭ осуществляются при входе в ППЭ сотрудниками, осуществляющими охрану правопорядка, и (или) сотрудниками органов внутренних дел (полиции) совместно с организаторами.

**Не позднее 07.00 часов** прибывают руководитель ОО, в помещениях которой организован ППЭ, или уполномоченное им лицо, руководитель ППЭ, члены ГЭК и технический специалист.

**Не позднее 07.30 часов** прибывают, сотрудники органов внутренних дел для осуществления правопорядка.

**Не позднее 07.15 часов** руководитель ППЭ дает распоряжение техническим специалистам, отвечающим за организацию видеонаблюдения в ППЭ, о начале видеонаблюдения в штабе, в аудиториях ППЭ – не позднее 09.00 часов.

Технический специалист осуществляет проверку техническую исправность оборудования (проверяет настройку, заполняет журнал доступа к средствам видеонаблюдения, включает видеонаблюдение в штабе ППЭ).

**В 07.15** часов, в зоне видимости средств видеонаблюдения, член ГЭК получает от РЦОИ по защищенному каналу связи ключ для расшифровки пакета руководителя ППЭ с формами ППЭ, автоматизированным распределением участников ГИА-9 и организаторов в ППЭ и передает его техническому специалисту.

Технический специалист в зоне видимости средств видеонаблюдения, под контролем члена ГЭК обеспечивает расшифровку пакета руководителя ППЭ с формами ППЭ, автоматизированным распределением участников ГИА-9 и организаторов в ППЭ, печать на бумажные носители пакета руководителя ППЭ с формами ППЭ, автоматизированным распределением участников ГИА-9 и организаторов в ППЭ и передает формы руководителю ППЭ для организации работы.

**В 08.00 часов** в зоне видимости средств видеонаблюдения технический специалист под контролем члена ГЭК получает от РЦОИ по защищенному каналу связи ключ для расшифровки архива с ЭМ по учебным предметам;

**Не позднее 08.00 часов** технический специалист в присутствии члена ГЭК, и общественных наблюдателей (при наличии) обеспечивает расшифровку архивов с ЭМ, после чего загружает расшифрованные ЭМ на станции печати и организует печать ИК по аудиториям (например: станция № 1 – печать ЭМ аудитория 1-3, станция № 2 – печать ЭМ аудиторий 4-7, станция № 3 – печать ЭМ аудиторий 8-10).

Важно!!! Не допустить повторную печать одного и того же ИК, т.к. последующая обработка работ двух участников ОГЭ с одинаковыми штрих-кодами **невозможн**а. В случае поступления в РЦОИ дублей бланков ответов, результаты участников ОГЭ будут аннулированы.

Необходимо провести тестовую печать бланков ответов. Достаточно измерить один лист перед печатью основного массива.

Перед запуском печати необходимо проверить настройки принтера при печати: масштаб 100%, без полей, высокое качество печати.

ЭМ ОГЭ/ГВЭ на дому и в ППЭ, созданных на базе образовательных организаций при исправительных учреждениях уголовно-исполнительной системы, передаются на бумажных носителях членами ГЭК в день проведения экзамена.

**Не позднее 8.00 часов** руководитель ППЭ назначает ответственных организаторов, из числа организаторов вне аудитории, для осуществления контроля за допуском лиц на входе в ППЭ.

**Не позднее 8.00 часов** прибывают организаторы, оставляют свои вещи в специально отведенном месте до входа в ППЭ, проходят процесс идентификации личности на входе в ППЭ и направляются в место проведения инструктажа руководителем ППЭ.

Член ГЭК присутствует при организации входа организаторов и осуществляет контроль за выполнением требования о запрете организаторам, ассистентам, медицинским работникам, техническим специалистам, специалистам по проведению инструктажа и обеспечению лабораторных работ, экзаменаторам-собеседникам, экспертам, оценивающим выполнение лабораторных работ по химии, иметь при себе средства связи, в том числе осуществляет контроль за организацией сдачи иных вещей в специально выделенном до входа в ППЭ месте для хранения личных вещей работников ППЭ.

**Не позднее 08.15 часов** руководитель ППЭ проводит инструктаж с организаторами, распределяет их по местам работы.

Во время проведения экзамена организаторы распределяются следующим образом:

организаторы на входе, которые осуществляют допуск участников в ППЭ, регистрируют лиц, имеющих право присутствовать в ППЭ в день проведения экзамена;

организаторы в аудиториях распределяются, исходя из того, что в каждой аудитории присутствует не менее двух организаторов;

организаторы на этажах ППЭ (организаторы вне аудитории), которые помогают участникам ГИА-9 и другим лицам, задействованным при проведении ГИА-9, ориентироваться в помещениях ППЭ. Часть организаторов вне аудитории остаются в штабе ППЭ и помогают руководителю ППЭ в тиражировании и упаковке ИК. После проведения инструктажа все организаторы направляются на свои рабочие места.

**Не позднее 08.30 часо**в прибывает медицинский работник и регистрируется на входе у ответственного организатора вне аудитории, назначенного ответственным за регистрацию лиц, прибывающих в ППЭ. Оставляет личные вещи до входа в ППЭ в специально отведенном для этого месте, направляется в кабинет для медицинского работника в ППЭ, где проходит инструктаж у руководителя ППЭ и получает журнал для регистрации участников, обратившихся за оказанием медицинской помощи.

**Не позднее 09.30 часов** технический специалист в присутствии члена ГЭК, общественных наблюдателей (при наличии) завершает печать ЭМ.

Руководитель ППЭ в зоне видимости средств видеонаблюдения осуществляет раскладку и упаковку ИК с ЭМ в конверты по аудиториям. Каждый ИК для одного участника экзамена (бланки ответов, КИМ и справочные материалы, контрольный лист) необходимо упаковать в отдельный файл. Файлы с ИК необходимо упаковать в конверты по аудиториям по числу участников в аудиториях. Руководитель ППЭ может привлечь организаторов вне аудитории для оказания помощи в раскладке ЭМ.

В конвертах находятся ИК по количеству участников в аудитории. В отдельный конверт упаковываются резервные ИК. После упаковки и до момента выдачи в аудитории конверты с ИК хранятся в сейфе в зоне видимости средств видеонаблюдения.

После окончания печати ЭМ руководитель ППЭ в присутствии члена ГЭК, общественного наблюдателя (при наличии) дает распоряжение техническому специалисту удалить со всех станций ЭМ, очистить корзины и рабочие столы.

**Не позднее 09.45 часов** в штабе ППЭ в зоне видимости средств видеонаблюдения руководитель ППЭ выдает ответственным организаторам в аудитории конверты с ИК.

**Не позднее 9.00 часо**в в ППЭ прибывают участники ГИА-9. Организаторы на входе в ППЭ встречают участников экзамена.

Согласно спискам распределения, размещенным до входа в ППЭ на информационном стенде, участники ГИА-9 определяют аудиторию, в которую они распределены на экзамен.

Допуск участников ГИА-9 в ППЭ осуществляется при наличии у них документов, удостоверяющих личность, и при наличии их в списках распределения в данный ППЭ. В случае отсутствия у участника ГИА-9 документа, удостоверяющего личность, при наличии его в списках распределения в данный ППЭ он допускается в ППЭ после подтверждения его личности сопровождающим. При этом сопровождающий из ОО в присутствии организатора на входе составляет и подписывает акт идентификации личности (форма ППЭ-20). Участник проходит в ППЭ с Актом, для предъявления его организатору в аудитории.

Член ГЭК присутствует при организации входа участников ГИА-9 в ППЭ и осуществляет контроль за выполнением требования п.58, п.63 Порядка ГИА-9.

При опоздании участника ГИА-9 на экзамен руководителем ППЭ составляется акт о допуске такого участника (форма ППЭ-23). Указанный акт подписывает участник ГИА-9, руководитель ППЭ и член ГЭК. Опоздавшему участнику ГИА-9 разъясняется о том, что персональное прослушивание текста изложения по русскому языку и аудирования по иностранному языку не проводится. За исключением случая, когда опоздавший участник ГИА-9 не является единственным в аудитории.

На входе в аудиторию организаторы в аудитории проводят повторную идентификацию личности участника ГИА-9. Участники ГИА-9 рассаживаются за рабочие места в соответствии с проведенным распределением. Изменение рабочего места не допускается. Организаторы в аудитории осуществляют контроль за размещением участников в соответствии с местом рассадки.

**В 09.50 часов** организатор в аудитории проводит инструктаж, в том числе информируют участников ГИА-9 о порядке проведения экзамена, правилах оформления экзаменационной работы, продолжительности экзамена, разрешенных средствах для использования на экзамене, порядке подачи апелляций о нарушении установленного порядка проведения ГИА-9 и о несогласии с выставленными баллами, а также о времени и месте ознакомления с результатами ГИА-9.

**В 10.00 часов** организаторы в аудитории вскрывают конверт с ЭМ и выдают ИК участникам ГИА-9. После выдачи ИК организаторы в аудитории зачитывает инструкцию о порядке заполнения регистрационных полей и выполнения заданий.

В случае обнаружения брака или некомплектности ИК у участника(-ов) ГИА-9 организаторы в аудитории, через организатора вне аудитории, сообщают об этом руководителю ППЭ, который доставляет из штаба в аудиторию резервный пакет, вскрывает его в присутствии участников ГИА-9 и выдает новый(-вые) ИК.

По указанию организаторов в аудитории участники ГИА-9 заполняют регистрационные поля бланков ответов. Организаторы в аудитории проверяют правильность заполнения участниками ГИА-9 регистрационных полей бланков ответов. По завершении заполнения регистрационных полей бланков ответов всеми участниками ГИА-9 организаторы в аудитории объявляют начало экзамена и время его окончания, фиксируя это на доске, после чего участники приступают к выполнению экзаменационной работы.

Организаторы в аудитории информируют участников ГИА-9 о том, что записи на КИМ для проведения ГИА-9 и черновиках, не обрабатываются и не проверяются.

В случае нехватки места в бланках ответов на задания с развернутым ответом по просьбе участника ГИА-9 организаторы в аудитории выдают ему дополнительный бланк ответов. При этом организаторы в аудитории фиксируют связь номеров основного и дополнительного бланка ответов в специальных полях бланков ответов в соответствии с технологией проведения ГИА-9.

По мере необходимости участникам ГИА-9 выдаются дополнительные черновики (за исключением ОГЭ по иностранным языкам (раздел «Говорение»)).

Если участники ГИА-9 опоздал на экзамен, он допускается к сдаче ГИА-9 в установленном порядке, при этом время экзамена не продлевается, о чем сообщается участнику ГИА-9.

Во время экзамена участники ГИА-9 соблюдают Порядок и следуют указаниям организаторов ППЭ, а организаторы ППЭ обеспечивают соблюдение требований Порядка в аудитории и помещениях ППЭ.

Во время экзамена участники ГИА-9 не должны общаться друг с другом, не могут свободно перемещаться по аудитории и ППЭ. Участник ГИА-9 может выходить из аудитории и перемещаться по ППЭ в сопровождении организаторов вне аудитории. При выходе из аудитории участник ГИА-9 оставляет ЭМ и черновики на рабочем столе. Организатор в аудитории перед выходом участника проверяет комплектность оставленных им ЭМ и черновиков.

Лица, допустившие нарушение Порядка, удаляются с экзамена. Для этого организаторы ППЭ, руководитель ППЭ приглашают члена ГЭК, который составляет акт об удалении с экзамена (форма ППЭ-21) и удаляет лиц, нарушивших Порядок, из ППЭ.

В случае нарушения Порядка участником ГИА-9 организатор в аудитории приглашает через организатора вне аудитории члена ГЭК для принятия дальнейшего решения об удалении. После принятия решения об удалении участника ГИА-9 за нарушение Порядка, организатор в аудитории ставит в соответствующем поле бланка участника ГИА-9 необходимую отметку. Акт об удалении с экзамена составляется членом ГЭК в штабе ППЭ в присутствии руководителя ППЭ, общественного наблюдателя (при наличии).

В случае если участник ГИА-9 по состоянию здоровья или другим объективным причинам не может завершить выполнение экзаменационной работы, он досрочно покидает аудиторию. Организатор в аудитории приглашает организатора вне аудитории, который сопровождает такого участника ГИА-9 к медицинскому работнику и приглашает члена ГЭК. При согласии участника ГИА-9 досрочно завершить экзамен член ГЭК и медицинский работник составляют акт о досрочном завершении экзамена по объективным причинам (форма ППЭ-22). Организатор в аудитории ставит в соответствующем поле бланка участника ГИА-9 необходимую отметку.

Акты об удалении с экзамена и о досрочном завершении экзамена по объективным причинам составляются в двух экземплярах. Первый экземпляр акта выдается лицу, нарушившему Порядок, или лицу, досрочно завершившему экзамен по объективным причинам, второй экземпляр в тот же день направляется в ГЭК для рассмотрения и последующего направления в РЦОИ для учета при обработке экзаменационных работ.

Акт о досрочном завершении экзамена по объективным причинам является документом, подтверждающим уважительность причины досрочного завершения экзамена, в соответствии с которым председатель ГЭК принимает решение о повторном допуске участника ГИА-9 к сдаче экзамена в текущем учебном году по соответствующему учебному предмету (соответствующим учебным предметам) в резервные сроки.

За 30 минут и за 5 минут до окончания экзамена организаторы сообщают участникам ГИА-9 о скором завершении экзамена и напоминают о необходимости перенести ответы из черновиков в бланки ответов.

Участники ГИА-9, досрочно завершившие выполнение экзаменационной работы, сдают ЭМ и черновики организаторам в аудитории, покидают аудиторию и ППЭ, не дожидаясь завершения экзамена.

По истечении времени экзамена организаторы в аудиториях:

объявляют об окончании экзамена;

собирают ЭМ на рабочих местах участников;

упаковывают все материалы, оформляют сопроводительные бланки в зоне видимости средств видеонаблюдения. Внимание!!! Все материалы доставляются в штаб ППЭ в запечатанном виде.

После упаковки ответственный организатор в аудитории доставляет в штаб ППЭ и передает руководителю ППЭ в зоне видимости средств видеонаблюдения материалы проведения экзамена в аудитории и формы ППЭ.

Руководитель ППЭ в штабе ППЭ принимает от организаторов из аудиторий материалы экзамена, формы ППЭ и организует работу технического специалиста по сканированию бланков ответов участников и форм ППЭ.

Сканирование бланков ответов проводится по аудиториям.

Технический специалист и член ГЭК несут ответственность за качество сканирования и соответствие передаваемых материалов информации о рассадке. Для этого используются все технические и организационные методы контроля.

**Не позднее 18.00 часов** в день проведения экзамена руководитель ППЭ организует работу технического специалиста по передаче в РЦОИ материалов экзамена.

Технический специалист передает электронные образцы бланков ответов и форм ППЭ из ППЭ в РЦОИ по АП ППЭ.

После завершения передачи всех пакетов в РЦОИ член ГЭК, руководитель ППЭ и технический специалист ожидают в штабе ППЭ подтверждения от РЦОИ факта успешного получения и расшифровки переданного пакета.

При необходимости по запросу РЦОИ выполняется повторное или дополнительное сканирование.

Передает запечатанные посылки № 1 и № 2 члену ГЭК для доставки в место хранения МОУО в день проведения экзамена.

При проведении ОГЭ в ППЭ на дому после завершения экзамена руководитель ППЭ:

упаковывает все ЭМ и заполненные формы ППЭ в сейф-пакет;

оформляет сопроводительный бланк (форма ППЭ-11) для сейф-пакета; передает запечатанный сейф-пакет члену ГЭК;

с помощью технического специалиста выключает видеонаблюдение (при наличии), копирует видеофайл экзамена на съемный носитель.

Член ГЭК доставляют запечатанный сейф-пакет с ЭМ и заполненными формами ППЭ в ППЭ ОГЭ, в который были распределены обучающиеся из той же ОО, что и участник ОГЭ ППЭ на дому.

Член ГЭК на входе в ППЭ передают руководителю ППЭ запечатанный сейф-пакет с ЭМ и заполненными формами ППЭ в ППЭ ОГЭ. Руководитель ППЭ в штабе ППЭ в зоне видимости средств видеонаблюдения:

вскрывает запечатанный сейф-пакет с ЭМ и заполненными формами ППЭ от члена ГЭК из ППЭ на дому;

организует сканирование бланков ответов из ППЭ на дому (отсканированные бланки ответов вкладываются в тот же конверт, из которого были извлечены).

Технический специалист передает электронные образцы бланков и форм ППЭ из ППЭ на дому в РЦОИ по АП ППЭ.

После завершения передачи в РЦОИ пакета с электронными образами бланков член ГЭК ППЭ на дому, руководитель и технический специалист ППЭ ожидают подтверждения от РЦОИ факта успешного получения и расшифровки переданного пакета.

После получения подтверждения от РЦОИ руководитель ППЭ упаковывает ЭМ и формирует посылку № 1 и посылку № 2.

Член ГЭК ППЭ на входе в ППЭ передает члену ГЭК ППЭ на дому запечатанные посылки № 1 и № 2 для доставки в место хранения МОУО в день проведения экзамена.

Член ГЭК доставляет в место хранения МОУО съемный носитель информации с видеофайлами и передает специалисту МОУО, ответственному за их хранение в день проведения экзамена.

Руководитель ОО, на базе которого создан ППЭ, несет ответственность за хранение видеозаписей экзамена на жестком диске и организует при необходимости беспрепятственный доступ к видеозаписям лицам, имеющим право доступа к ним.

Член ГЭК обеспечивает контроль упаковки ЭМ в штабе ППЭ.

Член ГЭК доставляет в РЦОИ:

в день проведения экзамена – посылки № 1 ГВЭ, ГВЭ на дому (бланки ответов и формы ППЭ);

на следующий день после проведения экзамена – посылку № 1 (бланки ответов участников ОГЭ, флеш-накопители с записями ответов участников ОГЭ по информатике, флеш-накопитель с ответами участников экзамена по иностранным языкам и формы ППЭ);

в место хранения МОУО в день проведения экзамена – посылки № 2 (использованные КИМ, неиспользованные ИК, черновики) и тексты, темы, билеты ГВЭ.

Журнал доступа к средствам видеонаблюдения, журнал учета участников ГИА-9, обратившихся к медицинскому работнику во время проведения экзамена, журнал регистрации посетителей ППЭ хранятся в сейфе штаба ППЭ. По окончании экзаменационного периода данные документы передаются в место хранения МОУО.

Неиспользованные и использованные ЭМ для проведения экзамена и видеозаписи экзаменов хранятся до 1 марта года, следующего за годом проведения экзамена, использованные черновики – в течение месяца после проведения экзамена.

По истечении указанного срока ЭМ уничтожаются лицами, определенными министерством.

#### **4. Рекомендации по организации и проведению ОГЭ по отдельным учебным предметам**

## **4.1. Особенности организации и проведения ОГЭ по иностранным языкам**

ОГЭ по иностранным языкам проводится:

в основные дни основного периода – письменная часть экзамена в первый день, а устная часть (раздел «Говорение») – во второй день, предусмотренный единым расписанием экзаменов;

в досрочный, дополнительный периоды и в резервные дни основного периода – письменная часть и устная часть (раздел «Говорение») в один день, предусмотренный единым расписанием экзаменов.

#### **4.2. Особенности организации и проведения ОГЭ по химии**

ОГЭ по химии проводится в кабинетах химии либо в других кабинетах, отвечающих требованиям безопасного труда при выполнении экспериментального задания экзаменационной работы.

В аудитории должно быть: 15 мест для участников ГИА-9, раковина для мытья рук, медицинская аптечка, огнетушитель, система вентилирования воздуха (желательно), демонстрационные столы для размещения лабораторного оборудования и реактивов. На демонстрационных столах размещаются по 1-2 лабораторных комплекта. Ключевое требование к расположению специальных столов с лабораторными комплектами – визуальная изолированность друг от друга (участники ГИА-9 не должны видеть процедуру выполнения лабораторной работы другими участниками в аудитории).

Перечень дополнительных материалов и оборудования, пользование которыми разрешено на экзамене, перечислен в спецификации КИМ для проведения ОГЭ по химии.

Проведение лабораторных опытов при выполнении задания 24 осуществляется в условиях химической лаборатории, оборудование которой должно отвечать требованиям СанПиН к кабинетам химии.

Комплекты реактивов для выполнения лабораторной работы формируются заблаговременно. Для подготовки лабораторного оборудования и реактивов (далее – лабораторный комплект) в ППЭ не позднее чем за один день до экзамена сообщаются номера комплектов, которые будут использоваться на экзамене. Подготовку и выдачу лабораторных комплектов осуществляют специалисты по проведению инструктажа и обеспечению лабораторных работ, прошедшие соответствующую подготовку.

Номера комплектов приведены в спецификации КИМ для проведения ОГЭ по химии. Лабораторные комплекты в раздаточном лотке размещаются в аудитории на столе с устойчивым к действию агрессивных химических веществ покрытием (далее – специальный стол). На каждом лабораторном комплекте указывается номер.

В день проведения экзаменов в аудиторию направляются: два организатора в аудитории;

два или четыре эксперта, оценивающих выполнение лабораторных работ по химии (в зависимости от количества лабораторных комплектов, размещенных одновременно на демонстрационном столе). Эксперты, оценивающие выполнение лабораторных работ, должны пройти соответствующую подготовку;

специалист по проведению инструктажа и обеспечению лабораторной работы (возможно совмещение должности в аудитории ППЭ эксперта и лаборанта).

В 10.00 часов организатор в аудитории вскрывает конверт с ЭМ, раздает участникам ГИА-9 ИК и зачитывает инструктаж о правилах заполнения регистрационных полей бланков. После заполнения бланков организатор в аудитории дает указание участникам ГИА-9 заполнить бланк КИМ «Номер комплекта реактивов, используемых при проведении экзамена по ХИМИИ» (внести номер места участника ГИА-9 в специальное поле таблицы). Организаторы в аудитории осуществляют контроль за заполнением данного бланка каждым участником ГИА-9.

Перед началом выполнения заданий экзаменационной работы специалист по проведению инструктажа и обеспечению лабораторных работ проводит инструктаж по технике безопасности при обращении с лабораторным оборудованием и реактивами. Участники ГИА-9 расписываются в специально предусмотренной ведомости (форма ППЭ ОГЭ 04-01-Х). После получения подписей специалист по проведению инструктажа и обеспечению лабораторных работ собирает от участников ГИА-9 заполненный бланк КИМ «Номер комплекта реактивов, используемых при проведении экзамена по ХИМИИ» для дальнейшей подготовки комплектов.

К выполнению задания 24 не допускаются участники ГИА-9, не прошедшие инструктаж по технике безопасности.

Для опоздавших участников ГИА-9 повторно инструктаж не проводится. Участник ГИА-9 самостоятельно знакомится с инструкцией по технике безопасности при выполнении химического эксперимента, которую ему выдает организатор в аудитории на рабочем месте. После окончания ознакомления участника ГИА-9 с инструкцией организатору в аудитории необходимо подойти к участнику ГИА-9 и дать ему поставить подпись в специально предусмотренной ведомости.

Задание 23 предполагает развернутый ответ. В задании 24 предполагается проведение двух реакций, соответствующих уравнениям реакций, составленным при выполнении задания 23.

К выполнению задания 24 следует приступать после выполнения участником ГИА-9 задания 23 и не ранее чем через 30 минут после начала экзамена. Выполнение задания 24 осуществляется участником ГИА-9 на специально отведенном для проведения опытов столе с использованием лабораторного оборудования и набора реактивов. Во время выполнения лабораторной работы участники ГИА-9 обязаны оставить на рабочем месте все экзаменационные материалы. При выполнении задания 24 участник ГИА-9 может взять с собой черновик и ручку, делать записи в черновике, который впоследствии вправе использовать при выполнении других заданий экзаменационной работы. После выполнения задания 24 участник ГИА-9 имеет право продолжить выполнение экзаменационной работы на своем рабочем месте, если общее время, отведенное на выполнение всей экзаменационной работы, не истекло.

Специалист по проведению инструктажа и обеспечению лабораторной работы по химии по мере того, как тот или иной участник ГИА-9 подходит к столу и называет номер своего места рассадки в аудитории обеспечивает участника ГИА-9 необходимым лабораторным оборудованием и набором реактивов. При необходимости производит замену лабораторного комплекта в зависимости от варианта КИМ участника ГИА-9.

Участники ГИА-9 по мере готовности с разрешения организаторов подходят по очереди к столу с лабораторным комплектом и выполняют лабораторный опыт.

Каждый участник ГИА-9 может подойти к лабораторному комплекту не более одного раза.

При выполнении участниками ГИА-9 задания 24 в каждой аудитории присутствуют два эксперта, оценивающие выполнение лабораторных опытов.

Указанные эксперты оценивают выполнение лабораторных опытов участников ГИА-9 независимо друг от друга и непосредственно при выполнении участником ГИА-9 задания 24. Указанные эксперты вносят результаты оценивания в ведомость оценивания лабораторной работы в аудитории (форма ППЭ ОГЭ 04-02-Х), не допуская информирование участника ГИА-9, организаторов и других лиц о выставляемых баллах. Исключается какое-либо взаимодействие с любыми лицами в аудитории (жесты, мимика, вербальные оценочные суждения).

После окончания экзамена в аудитории и выхода последнего участника ГИА-9 из аудитории:

эксперты переносят информацию о результатах оценивания выполнения участниками экзамена задания 24 из Ведомости оценивания выполнения задания 24 в бланки ответов № 1 участников экзамена и ставят свои подписи в соответствующие поля;

организаторы в аудитории упаковывают бланки ответов участников ГИА-9 по соответствующей схеме упаковки, в конверт с бланками ответов вкладывают Ведомости оценивания выполнения задания 24.

#### **4.3. Особенности организации и проведения ОГЭ по физике**

ОГЭ по физике содержит экспериментальное задание, выполняемое с использованием реального лабораторного оборудования.

ОГЭ может проводиться в кабинетах физики, в которых должен находиться противопожарный инвентарь и медицинская аптечка, либо в других кабинетах, отвечающих требованиям безопасного труда при выполнении экспериментального задания экзаменационной работы.

В аудитории проведения экзамена оборудуются 15 мест для участников ГИА-9, столы для лабораторного оборудования (размещены так, чтобы не привлекать внимание участников ГИА-9).

Комплекты лабораторного оборудования для выполнения экспериментального задания формируются заблаговременно. Номера комплектов приведены в спецификации КИМ для проведения ОГЭ по физике. Для подготовки лабораторного оборудования в ППЭ не позднее чем за один день до проведения ОГЭ сообщаются номера комплектов лабораторного оборудования, которые будут использоваться на экзамене.

Для каждого из экзаменационных дней используются разные комплекты. Число комплектов лабораторного оборудования для каждого экзаменационного дня готовится исходя из численности экзаменующихся с некоторым превышением числа комплектов, так, чтобы подготовленное количество комплектов было кратно 4.

Лабораторное оборудование размещается в аудитории на специально выделенном столе (-ах). Каждый комплект оборудования должен быть помещен в собственный лоток. На каждом лотке с оборудованием указывается номер, состоящий из номера комплекта и буквы (например: 1 «А», 1 «В», 1 «С»,  $1 \langle \text{CD} \rangle$ ).

Учитель физики/специалист по проведению инструктажа и обеспечению лабораторной работы накануне экзамена готовит комплекты с лабораторным оборудованием в соответствии со спецификацией КИМ по физике (проверяя работоспособность всех комплектов оборудования, в т.ч. по электричеству и оптике). На каждый комплект оборудования для каждой аудитории заполняет бланк «Характеристика комплектов оборудования», где записывает соответствующие характеристики приборов и оборудования и указывает номер комплекта оборудования идентичный номеру на лотке с данным оборудованием.

При отсутствии в пунктах проведения экзамена каких-либо приборов и материалов оборудование может быть заменено на аналогичное с другими характеристиками. Количество заполненных бланков должно соответствовать количеству подготовленных комплектов. Специалист по проведению инструктажа и обеспечению лабораторной работы или учитель физики данные бланки по аудиториям упаковывает в файлы, на каждом файле приклеивается номер аудитории, после чего передает файлы с бланками руководителю ППЭ на хранение в сейфе в штабе ППЭ.

В день экзамена руководитель ППЭ выдает организаторам в аудитории пакеты с бланками «Характеристика комплектов оборудования» до начала экзамена.

В день проведения экзамена специалист по проведению инструктажа и обеспечению лабораторной работы получает бланки «Характеристика комплектов оборудования» к каждому комплекту через организатора в аудитории. Затем проверяет готовность аудитории к проведению экзамена (соблюдение условий безопасного труда, наличие комплектов оборудования и правильность заполнения бланка «Характеристика комплектов лабораторного оборудования» к каждому комплекту лабораторного оборудования).

**В 10.00 часов** организатор в аудитории вскрывает конверт с ЭМ, раздает участникам ГИА-9 ИК и зачитывает инструктаж о правилах заполнения регистрационных полей бланков. После заполнения бланков организатор в аудитории дает указание участникам ГИА-9 заполнить бланк КИМ «Номер комплекта оборудования, используемого при проведении экзамена по физике» (внести номер места участника в специальное поле таблицы). Организаторы в аудитории осуществляют контроль за заполнением данного бланка.

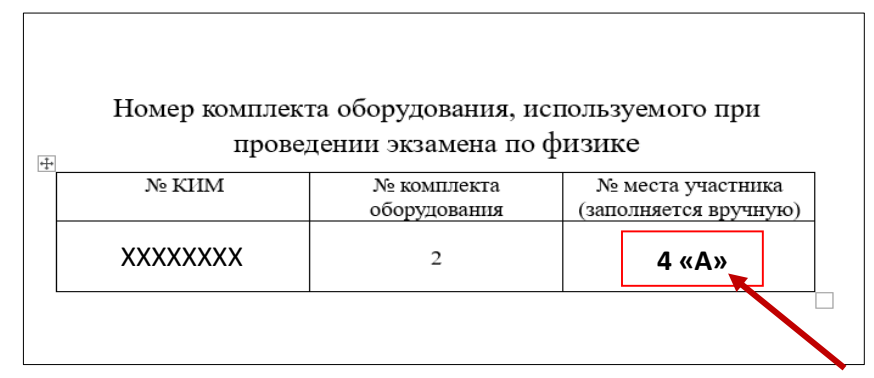

Специалист по проведению инструктажа и обеспечению лабораторной работы перед выполнением экзаменационной работы проводит инструктаж по технике безопасности, после чего собирает бланки «Номер комплекта оборудования, используемого при проведении экзамена по физике» и приступает к подготовке комплектов для каждого участника ГИА-9.

Во время экзамена специалист по проведению инструктажа и обеспечению лабораторной работы на каждом бланке участника ГИА-9 проставляет букву номера комплекта, который будет выдан конкретному участнику ГИА-9 для проведения лабораторной работы.

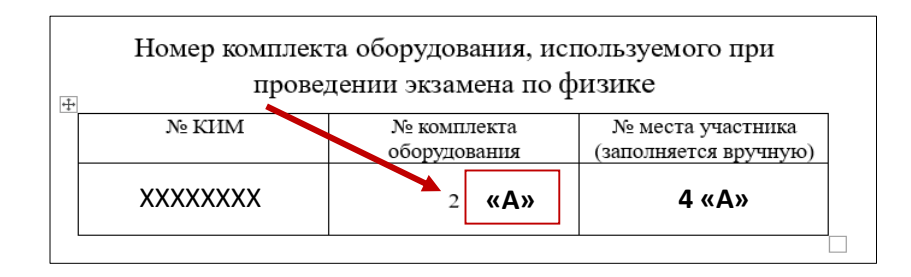

По требованию участника ГИА-9 специалист по проведению инструктажа и обеспечению лабораторной работы выдает лоток с лабораторным оборудованием, в соответствии с номером комплекта и местом рассадки участника ГИА-9.

Участник ГИА-9 выполняет эксперимент на своем рабочем месте в соответствии с рассадкой.

Во время работы участников ГИА-9 с лабораторным оборудованием специалист по проведению инструктажа и обеспечению лабораторной работы следит за соблюдением правил безопасного труда. После выполнения лабораторной работы убирает лабораторное оборудование со стола участника ГИА-9.

После того, как участник ГИА-9 выполнил экзаменационную работу и готов сдать ЭМ специалист по проведению инструктажа и обеспечению лабораторной работы выдает такому участнику ГИА-9 бланк «Характеристика комплектов оборудования», относящийся к его комплекту лабораторного оборудования. Участник ГИА-9 должен внести характеристики комплекта в дополнительный бланк ответов № 2 в специальное поле для конкретного комплекта.

Специалист по проведению инструктажа и обеспечению лабораторной работы совместно с организатором в аудитории следит за тем, чтобы участник ГИА-9 перенес технические характеристики лабораторного оборудования в дополнительный бланк ответов №2.

После завершения экзамена в аудитории необходимо убрать комплекты оборудования из аудитории.

#### **4.4. Особенности организации и проведения ОГЭ по информатике**

Экзамен по информатике состоит из двух частей: 1 часть – задания с кратким ответом, 2 часть – практическая работа на компьютере. Обе части проводятся в одной аудитории.

До дня проведения экзамена на компьютерах участников ГИА-9 должны быть установлены знакомые участникам ГИА-9 программы, которые использовались им при обучении.

Не позднее чем за две недели ответственный за проведение ГИА-9 в муниципалитете собирает информацию из ОО о перечне ПО, необходимого для выполнения задания практической части по информатике.

Данная информация передается в ППЭ для установки на компьютеры участников ГИА-9. Установка ПО на каждый компьютер для участников ГИА-9 должна завершиться не позднее чем за один день до начала экзамена.

Число рабочих мест, оборудованных компьютерами, должно соответствовать числу участников ГИА-9 в аудитории. В аудитории каждый компьютер должен иметь свой индивидуальный номер (нумерация осуществляется от 01 до 15). Резервные компьютеры необходимо пронумеровать от 16 и далее. Рекомендовано приготовить резервные компьютеры для каждой аудитории.

**Не позднее чем за сутки** до проведения экзамена технический специалист готовит для каждого участника ГИА-9 рабочее место с обязательной подготовкой компьютера:

освобождает рабочий стол от программ и ярлыков, неиспользуемых на экзамене, устанавливает соответствующее ПО;

создает на «Рабочем столе» ярлыки (ссылки) для запуска ПО, необходимого для выполнения заданий практической части;

создает папку, в которой участник ГИА-9 будет сохранять файлы, и называет ее индивидуальным номером, соответствующим номеру компьютера (например ПК  $\mathbb{N}$ <sup>0</sup> 1);

на каждый компьютер приклеивает бирку для примера названия сохранения файла участником ГИА-9 (например: 0011 02 05 ... ....).

По итогам проверки работоспособности всех приготовленных для проведения экзамена компьютеров технический специалист и руководитель ППЭ заполняют бланк «Характеристика программного обеспечения ППЭ».

В день проведения экзамена в каждой аудитории помимо организаторов в аудитории должен находиться технический специалист для оказания содействия участникам ГИА-9 в случае возникновения технических проблем.

Технические специалисты распределяются в аудитории руководителем ППЭ в день проведения экзамена.

**С 9.00. часов** в день проведения экзамена технический специалист устанавливает файлы с заданиями для выполнения практической части на компьютеры всех участников ГИА-9 под контролем члена ГЭК.

Ответами на задания № 11 и № 12 являются слово или число, которые необходимо записать в бланке № 1.

Задание 13 имеет два варианта. Участнику ГИА-9 необходимо выбрать один из предложенных вариантов: 13.1 или 13.2. Для выполнения задания 13.1 на каждом рабочем месте участника ГИА-9 должна быть установлена программа для работы с презентациями. Для выполнения задания 13.2 на каждом рабочем месте участника ГИА-9 должен быть установлен текстовый процессор.

Для выполнения задания 14 необходима программа для работы с электронными таблицами.

Задание 15 имеет два варианта. Участнику ГИА-9 необходимо выбрать один из предложенных вариантов: 15.1 или 15.2.

Задание 15.1 предусматривает разработку алгоритма для исполнителя «Робот». Для выполнения задания 15.1 рекомендуется использование учебной среды исполнителя «Робот». В качестве такой среды может использоваться, например, учебная среда разработки «Кумир», разработанная в НИИСИ РАН (http://www.niisi.ru/kumir) или любая другая среда, позволяющая моделировать исполнителя «Робот». В случае, если синтаксис команд исполнителя в используемой среде отличается от того, который дан в задании, допускается внесение изменений в текст задания в части описания исполнителя «Робот». При отсутствии учебной среды исполнителя «Робот» решение задания 15.1 записывается в простом текстовом редакторе.

Задание 15.2 предусматривает запись алгоритма на универсальном языке программирования. В этом случае для выполнения задания необходима система программирования, используемая при обучении.

Результатом выполнения заданий № 13, 14 и 15 являются отдельные файлы, подготовленные в соответствующей программе. Участники ГИА-9 после выполнения заданий на компьютере должны сохранить данные файлы в папку с номером компьютера, которая расположена на рабочем столе компьютера. Все файлы практических заданий сохраняются под именами, указанными организаторами экзамена или техническим специалистом.

Пример имени ответа на задание для записи в бланк ответов № 2 и имени файла, сохраненного на компьютере должен быть записан на доске и приклеен на каждый компьютер.

До проведения экзамена при подготовке аудитории организатор записывает на доске образец записи имени файла практической части:  $\ll 0011$  02 05 1 13.1.», где первые четыре цифры соответствуют номеру ППЭ в котором проходит экзамен, следующие две цифры – номер аудитории, следующие две цифры – номер компьютера за которым участник ГИА-9 выполнял практическую часть экзамена, следующая цифра соответствует номеру комплекта дополнительных материалов участника ГИА-9 и последние цифры соответствуют номеру задания. Бланк «Номер дополнительного материала, используемого при проведении экзамена по ИНФОРМАТИКЕ», является частью КИМ, который выдается участнику ГИА-9 в ИК.

Участник ГИА-9 в подтверждении того, что он выполнял задания практической части и сохранил их в папке с номером компьютера на рабочем столе компьютера должен сделать запись о выполнении задания практической части в бланке ответов № 2 (вписывает имя сохраненного файла на компьютере в соответствии с требованиями: **«0011\_02\_05\_1\_13.1»**).

Организатор в аудитории совместно с техническим специалистом, принимая ЭМ от участника ГИА-9, должны убедиться в том, что файлы практической части на компьютере сохранены в специальной папке с номером компьютера, названы правильно и соответствуют записям в бланке ответов № 2. Если участник ГИА-9 забыл сделать запись имени файла в бланке ответов № 2 при этом на компьютере имеется файл выполненного им задания, необходимо дать указание такому участнику ГИА-9 внести в бланк ответов № 2 имя файла, сохраненного в папке на рабочем столе компьютера. Если участник ГИА-9 не выполнял задание практической части, под номером задания он пишет слово «нет».

По окончании экзамена всеми участниками ГИА-9 технический специалист копирует со всех рабочих столов компьютеров участников ГИА-9 папки с файлами практических заданий на внешний носитель информации (флешнакопитель) и делает резервную копию на внешний носитель информации.

Все папки с файлами практических заданий из одной аудитории копируются на внешний носитель в одну папку, которой присваивается имя: < $\mathcal{N}_2$ ППЭ> < $N_2$  ауд.> <дата экзамена>.

Образец формирования папки в ППЭ № 0011 из аудитории № 02 после экзамена 27 мая 2024 года: наименование папки **0011\_02\_27.05.24.**

В папке должны находиться папки с рабочих столов всех компьютеров от 1 до 15. Если участник не выполнял задания второй части, то папка с такого компьютера копируется пустая.

Возможно осуществлять копирование из всех аудиторий на один основной внешний носитель информации и один резервный.

Если сохранение ответов участников осуществляется на внешний носитель информации, предназначенный для каждой аудитории, то после сохранения материалов практической части технический специалист передает два внешних носителя информации («основной» и «резервный») организатору в аудитории для упаковки ЭМ.

Если сохранение ответов участников осуществляется на единый внешний носитель информации, предназначенный для всего ППЭ, то после сохранения материалов практической части из всех аудиторий технический специалист передает два внешних носителя информации («основной» и «резервный») руководителю ППЭ в штабе ППЭ.

После окончания экзамена технический специалист выключает все компьютеры в аудитории проведения экзамена.

В случае возникновения технических проблем с запуском необходимого ПО технический специалист оказывает содействие в устранении технических неполадок участнику ГИА-9, на компьютере которого возникли проблемы с запуском программы или при сохранении файлов.

Если технический сбой не устраним за короткое время (3-5 минут), то участнику ГИА-9 предлагается продолжить выполнение практической части на резервном компьютере. Ответы данного участника после завершения им работы необходимо сохранить с двух компьютеров.

В случае возникновения технических проблем участник ГИА-9 в праве досрочно завершить экзамен по техническим причинам. Для этого в аудиторию проведения приглашается член ГЭК. Член ГЭК оформляет Акт о досрочном завершении экзамена по объективным причинам (форма ППЭ ОГЭ-22) в двух экземплярах. Один из которых он передает участнику ГИА-9, другой направляет в ГЭК для принятия решения о допуске такого участника к сдаче экзамена в резервные дни.

## **4.5. Порядок организации видеонаблюдения в местах работы с ЭМ, сбора и хранения видеозаписей**

Места проведения ГИА-9 оборудуются системами видеонаблюдения с соблюдением требований законодательства Российской Федерации к использованию указанных технических средств.

Объектами видеонаблюдения являются места работы с ЭМ: штаб ППЭ и аудитории для проведения экзаменов.

Видеонаблюдение за проведением ГИА-9 может осуществляться по одной из предложенных схем:

**Первая схема** – когда доступ по контролю за средствами видеонаблюдения осуществляется из штаба ППЭ. При таком подключении технический специалист накануне дня экзамена проверяет работоспособность системы видеонаблюдения, заполняет акт готовности видеонаблюдения и вносит данные в журнал ведения видеонаблюдения в ППЭ. В день экзамена не позднее 7.15 проверяет работоспособность системы видеонаблюдения и убеждается в том, что запись в штабе ППЭ и аудиториях проведения экзаменов осуществляется штатно, вносит данные в журнал ведения видеонаблюдения. В течение всего экзамена осуществляет контроль за тем, чтобы все камеры находились в состоянии записи видео.

В случае отключения камер видеонаблюдения технический специалист принимает меры по устранению неисправности. В случае невозможности продолжить видеозапись, в штабе ППЭ составляется акт об отключении средств видеонаблюдения или отсутствии видеозаписи экзамена. В случае отключения системы видеонаблюдения в аудиториях до окончания экзамена должен находиться общественный наблюдатель (при наличии такового в ППЭ). При отсутствии общественного наблюдателя контроль за проведением экзамена в такой аудитории осуществляют члены ГЭК.

**Вторая схема** – когда доступ по контролю за средствами видеонаблюдения находится в помещении ППЭ. При таком подключении технический специалист накануне дня экзамена проверяет работоспособность системы видеонаблюдения, заполняет акт готовности видеонаблюдения (приложение № 1) и вносит данные в журнал ведения видеонаблюдения в ППЭ (приложение  $N<sub>2</sub>$ ).

В день проведения экзамена не позднее 7.15 в сопровождении члена ГЭК направляется в помещение, в котором размещены средства обеспечения видеонаблюдения (видео-сервер). В присутствии члена ГЭК проверяет работоспособность системы видеонаблюдения и убеждается в том, что видеозапись в штабе ППЭ и аудиториях проведения экзаменов осуществляется штатно, вносит данные в журнал ведения видеонаблюдения. В течение всего экзамена периодически осуществляет контроль за тем, чтобы все камеры находились в состоянии трансляции видео для этого в сопровождении члена ГЭК он направляется в помещение, в котором размещены средства обеспечения видеонаблюдения.

В случае аварийного отключения камер видеонаблюдения технический специалист принимает меры по устранению неисправности. В случае невозможности продолжить видеозапись, в штабе ППЭ составляется акт об отключении средств видеонаблюдения или отсутствии видеозаписи экзамена.

В случае отключения системы видеонаблюдения в аудиториях до окончания экзамена должен находиться общественный наблюдатель (при наличии такового в ППЭ). При отсутствии общественного наблюдателя контроль за проведением экзамена в такой аудитории осуществляют члены ГЭК.

**Третья схема** – когда доступ по контролю за средствами видеонаблюдения находится вне ППЭ. При таком подключении технический специалист накануне дня экзамена проверяет работоспособность системы видеонаблюдения, заполняет акт готовности видеонаблюдения и вносит данные в журнал ведения видеонаблюдения в ППЭ.

В день проведения экзамена не позднее 7.15 до осуществления входа в ППЭ в сопровождении члена ГЭК направляется в помещение, в котором размещены средства обеспечения видеонаблюдения (видео-сервер). В присутствии члена ГЭК проверяет работоспособность системы видеонаблюдения и убеждается в том, что запись в штабе ППЭ и аудиториях проведения экзаменов осуществляется штатно, вносит данные в журнал ведения видеонаблюдения. Затем передает журнал ведения видеонаблюдения уполномоченному лицу ОО на базе которой расположен ППЭ (технический специалист ОО). Технический специалист ОО может находиться в здании ОО на базе которого отрыто ППЭ только на основании приказа руководителя ОО или лица его замещающего.

С 7.15 и до окончания экзамена контроль за системой видеонаблюдения осуществляет технический специалист ОО.

В случае аварийного отключения камер видеонаблюдения технический специалист ОО принимает меры по устранению неисправности. В случае невозможности продолжить видеозапись, в штабе ППЭ составляется акт об отключении средств видеонаблюдения или отсутствии видеозаписи экзамена. В случае отключения системы видеонаблюдения в аудиториях до окончания экзамена должен находиться общественный наблюдатель (при наличии такового в ППЭ). При отсутствии общественного наблюдателя контроль за проведением экзамена в такой аудитории осуществляют члены ГЭК.

**Четвертая схема** – когда в ППЭ используются не стационарные средства видеонаблюдания. При таком подключении технический специалист накануне дня экзамена устанавливает, настраивает и проверяет работоспособность средств видеонаблюдения, заполняет акт готовности видеонаблюдения и вносит данные в журнал ведения видеонаблюдения в ППЭ. В день экзамена не позднее 7.15 проверяет работоспособность средств видеонаблюдения в штабе ППЭ, убеждается в том, что видеозапись в штабе ППЭ осуществляется штатно, вносит данные в журнал ведения видеонаблюдения.

Не позднее 9.00 подключает все средства видеонаблюдения во всех аудиториях вносит данные в журнал ведения видеонаблюдения в ППЭ.

В течение всего экзамена осуществляет контроль за тем, чтобы все средства видеонаблюдения находились в состоянии записи видео. В случае возникновения отключения камер видеонаблюдения принимает меры по переподключению.

В случае невозможности продолжить видеозапись, в штабе ППЭ составляется акт об отключении средств видеонаблюдения или отсутствии видеозаписи экзамена (приложение №3). В случае отключения системы видеонаблюдения в аудиториях до окончания экзамена должен находиться общественный наблюдатель (при наличии такового в ППЭ). При отсутствии общественного наблюдателя контроль за проведением экзамена в такой аудитории осуществляют члены ГЭК.

Видеоматериалы из ППЭ, могут быть использованы только в целях обнаружения фактов нарушения Порядка проведения ГИА-9. Участники ГИА-9 и лица, привлекаемые к проведению ГИА-9, которые потенциально могут попасть в зону видеонаблюдения, информируются о сроках и времени проведения видеонаблюдения, а также целях его использования. Для этого используются следующие формы:

информирование участников ГИА-9, их родителей (законных представителей) и педагогических работников на собраниях, классных часах, консультациях;

размещение специальных объявлений в местах работы с ЭМ;

информирование участников ГИА-9 в день экзамена перед входом в ППЭ.

Средства видеонаблюдения должны обеспечивать запись изображения и звука (видеорегистрация). Изображение и видеозапись должны содержать следующую информацию: *код ППЭ, номер аудитории, дату проведения экзамена, время*.

В штабе ППЭ, аудиториях проведения экзаменов рекомендуется установить не менее двух камер (средств) видеонаблюдения (допускается использование одной камеры (средства) видеонаблюдения, если ее технические параметры обеспечивают полный обзор аудитории).

В аудиториях ППЭ в обзор камер должно попадать изображение:

места работы участников ГИА-9;

рабочее место организаторов в аудитории;

таблички с кодом аудитории;

стол для осуществления раскладки и упаковки ЭМ.

Видеонаблюдение в аудиториях ППЭ при котором участники ГИА-9 видны только со спины, недопустимо.

В штабе ППЭ в обзор камер должно попадать изображение:

таблички с кодом штаба– «7777»;

всего помещения и входной двери;

рабочее место руководителя ППЭ (место работы с ЭМ);

места хранения мобильных телефонов лиц, имеющих право пользоваться средствами связи в штабе ППЭ;

места хранения ЭМ;

места получения ЭМ; места печати ЭМ;

места для сканирования бланков ответов после проведения экзамена и последующей отправки в электронном виде в РЦОИ;

место для осуществления раскладки и упаковки бланков ответов в конверты и посылки после экзамена.

Перед каждым экзаменом проводится настройка и тестирование системы (средств) видеонаблюдения.

Тестирование системы (средств)видеонаблюдения проводится в целях:

а) проверки работоспособности камер, в том числе проверки наличия видео- и аудиозаписи на камерах;

б) проверки корректности ракурсов камер.

Не позднее 18:00 по местному времени календарного дня, предшествующего экзамену, в ППЭ технический специалист совместно с руководителем ППЭ проводят тестирование, в ходе которого необходимо:

а) запустить камеру (ы) видеонаблюдения;

б) проверить заряд батарей ноутбуков не менее чем на 4 часа работы;

в) записать тестовое видео на каждой камере в Штабе ППЭ, во всех аудиториях ППЭ продолжительностью не менее 20 минут;

г) произвести сохранение и конвертацию тестовых видеозаписей;

д) проверить соответствие ракурсов камер настоящим рекомендациям;

е) проверить корректность отображения времени и часовой разницы по отношению к московскому времени;

ж) проверить корректность отображения кодов аудиторий и кода ППЭ.

В Акте готовности ППЭ (форма ППЭ-01) руководитель ППЭ делает отметку о том, что ППЭ оборудован средствами видеонаблюдения.

В день проведения экзамена руководитель ППЭ дает указание техническому специалисту произвести включение режима записи в Штабе ППЭ и аудиториях, проверить работоспособность средств видеонаблюдения в Штабе ППЭ и во всех аудиториях.

Перед началом экзамена технический специалист должен убедиться, что режим записи включен и ракурс камер (ы) соответствует настоящим Методическим рекомендациям.

В случае возникновения неисправного состояния, отключения средств видеонаблюдения или отсутствия видеозаписи экзамена членом ГЭК составляется акт в произвольной форме, который в тот же день передается вместе с ЭМ в РЦОИ на следующий день после проведения экзамена.

По окончании экзамена в аудитории руководитель ППЭ дает техническому специалисту указание выключить режим записи. После окончания экзамена технический специалист сохраняет видеозаписи со всех камер всех аудиторий и штаба ППЭ в одном из форматов: mp4, avi, wmv, mov, ts, mts. Упаковывает видеофайлы в архив с названием: *«КОД МО\_номер ППЭ\_Дата экзамена»* и сохраняет на съемный носитель. Член ГЭК передает съемный носитель с видеозаписями ответственному за ГИА в МОУО.

Сбор и хранение видеозаписей обеспечивает МОУО в местах, установленных для хранения ЭМ. Хранение видеозаписей экзаменов осуществляется до 1 марта года, следующего за годом проведения экзамена.

Доступ к информации, полученной от системы видеонаблюдения, после проведения ГИА-9 имеют должностные лица Рособрнадзора, министерства МОУО.

#### **5. Инструктивные материалы для работников ППЭ**

#### **5.1. Инструкция для руководителя ППЭ**

**Требования к руководителю ППЭ**, предъявляемые Порядком ГИА-9: прошел соответствующую подготовку, организуемую министерством; не является близким родственником, а также усыновителем участников ГИА-9, сдающих экзамен в данном ППЭ;

не является педагогическим работником, являющимся учителем участников ГИА-9, сдающих экзамен в данном ППЭ (за исключением ППЭ, организованных в труднодоступных и отдаленных местностях, а также в учреждениях уголовно-исполнительной системы).

#### **Руководитель ППЭ знает:**

нормативные правовые акты, регламентирующие проведение ГИА-9;

инструкции по проведению ГИА-9, инструкцию определяющую порядок работы руководителя ППЭ, а также инструкции, определяющие порядок работы работников ППЭ;

правила оформления протоколов и актов, заполняемых при проведении ГИА-9 в аудиториях ППЭ.

Руководитель ППЭ должен быть проинформирован под подпись о сроках, местах и порядке проведения ГИА-9, в том числе о ведении в штабе ППЭ и аудиториях видеозаписи, об основаниях для удаления из ППЭ, о применении мер дисциплинарного и административного воздействия в отношении работников ППЭ, нарушивших Порядок ГИА-9.

**Не позднее чем за один календарный день** до проведения экзамена руководитель ППЭ совместно с руководителем образовательной организации, на базе которой организован ППЭ, должен обеспечить готовность ППЭ к проведению ГИА-9 в соответствии с требованиями к ППЭ, предъявляемыми Порядком ГИА-9 и инструкциями.

Проверить наличие и готовность **до входа в ППЭ**:

информационного стенда для размещения списков участников ГИА-9 до входа в ППЭ;

оборудованное место для проведения идентификации личности участников экзамена и места для регистрации лиц, имеющих право находится в ППЭ в день проведения экзамена;

металлоискателей (включая наличие запасных батарей питания);

оборудованное отдельное место для хранения личных вещей организаторов, медицинского работника, специалистов по проведению инструктажа и обеспечению лабораторных работ, экспертов, оценивающих выполнение лабораторных работ, экзаменаторов-собеседников, ассистентов, аккредитованных представителей средств массовой информации;

оборудованное отдельного места для хранения личных вещей участников ГИА-9;

помещение для сопровождающих;

**В ППЭ** проверить наличие и готовность**:**

аудиторий, необходимых для проведения ГИА-9 (с заметным обозначением номеров аудиторий, рабочие места для организаторов в аудитории, общественных наблюдателей, информационные таблички о ведении видеонаблюдения, таблички о запрете пользования сотовых телефонов, рабочие места участников ГИА-9 в аудитории с заметным обозначением номера места, настроенными на точное время часами, находящимися в поле зрения участников ГИА-9, закрытыми или убранными в аудиториях стендами, плакатами и иными материалами со справочно-познавательной информацией, средства видеонаблюдения, технических средств для проведения экзаменов по отдельным предметам);

рабочих мест для организаторов вне аудитории, обеспечивающих вход участников ГИА-9, сотрудников, осуществляющих охрану правопорядка;

штаба ППЭ (место для хранения личных вещей членов ГЭК, руководителя организации, в помещениях которой организован ППЭ, или уполномоченного им лица, руководителя ППЭ, технических специалистов, общественных наблюдателей, должностных лиц Рособрнадзора, а также иных лиц, определенных Рособрнадзором, должностных лиц министерства; место для руководителя образовательной организации, в помещениях которой организован ППЭ, или уполномоченного им лица; место для раскладки и упаковки ЭМ; сейф для хранения ЭМ; станции печати, станцию сканирования, наличие резервной техники, бумаги, картриджей, флеш-накопителей, телефона);

черновиков из расчета по два листа на каждого участника ГИА-9;

папок для организаторов в аудитории, включая инструкции для организаторов экзаменов в аудитории, инструкции для участников ГИА-9, зачитываемых организаторами перед экзаменом, ножницами для вскрытия доставочных пакетов с ЭМ для каждой аудитории пакеты для упаковки использованных черновиков (по одному пакету на аудиторию);

помещение для медицинского работника, которое изолируется от аудиторий, используемых для проведения экзаменов;

журнала учета участников ГИА-9, обратившихся к медицинскому работнику;

технических средств, средств видеонаблюдения, планируемых к использованию во время проведения экзамена;

пожарных выходов, наличие средств первичного пожаротушения.

Запереть и опечатать помещения, не использующиеся для проведения экзамена в день проведения экзамена;

В штабе ППЭ проверить получение техническим специалистом по защищенному каналу связи «ViPNet «Деловая почта» АП ЦОКО Сормовская 3-7» ЭМ в зашифрованном виде и пакета руководителя ППЭ с формами ППЭ, автоматизированным распределением участников ГИА-9 и организаторов в ППЭ.

Получить от технического специалиста съемные носители (основной и резервный) с архивом с ЭМ в зашифрованном виде и архив с формами ППЭ, автоматизированным распределением участников ГИА-9 и организаторов в ППЭ в зашифрованном виде (пакет руководителя ППЭ).

Поместить в сейф съемные носители (основной и резервный) с архивом с ЭМ в зашифрованном виде и архивом с формами ППЭ, автоматизированным распределением участников ГИА-9 и организаторов в ППЭ в зашифрованном виде (пакет руководителя ПП);

Проверить и убедиться в том, что технический специалист удалить с рабочего стола компьютера архив с ЭМ и архив с формами ППЭ, автоматизированным распределением участников ГИА-9 и организаторов в ППЭ в зашифрованном виде (пакет руководителя ПП).

Внимание!!! Получение ЭМ и пакета руководителя ППЭ в зашифрованном виде осуществляется в штабе ППЭ в зоне видимости средств видеонаблюдения. Руководитель ППЭ несет ответственность за хранение ЭМ и пакета руководителя в зашифрованном виде до дня проведения экзамена.

**В день проведения ГИА-9** руководитель ППЭ должен:

**не позднее 7.00 часов** по местному времени явиться в ППЭ и оставить все свои личные вещи в месте для хранения личных вещей, организованном в штабе ППЭ;

**не позднее 07.30 часов** проверить прибытие сотрудников органов внутренних дел для осуществления правопорядка;

**не позднее 07.15 часов** дать распоряжение техническим специалистам, отвечающим за организацию видеонаблюдения в ППЭ, о начале видеонаблюдения в штабе ППЭ, в аудиториях ППЭ – не позднее 09.00 часов;

**с 07.15 до 7.30. часов** передать техническому специалисту съемный носитель с архивом с формами ППЭ, автоматизированным распределением участников ГИА-9 и организаторов в ППЭ, архивом с ЭМ для расшифровки и печати;

убедиться в том, что получен ключ к архиву с формами ППЭ, автоматизированным распределением участников ГИА-9 и организаторов в ППЭ и принять от технического специалиста распечатанные формы ППЭ, для организации дальнейшей работы;

**не позднее 7.50. часов** назначить на вход ответственных организаторов, из числа организаторов вне аудитории, для осуществления контроля за допуском лиц в ППЭ на входе;

**не позднее 8.00. часов** обеспечить контроль за регистрацией работников ППЭ (в случае неявки распределенных в данный ППЭ работников ППЭ произвести замену работников ППЭ), подготовиться к проведению инструктажа;

**с 08.00 до 8.30. часов** провести инструктаж с организаторами, распределить их по местам работы и зафиксировать распределение в специальной форме (форма ППЭ-07). Вручить организаторам на входе форму ППЭ -06-01 для размещения на стенде у входа в ППЭ, форму ППЭ -06-02 списки участников ГИА-9 по алфавиту, акт об идентификации личности участника ГИА-9 (форма ППЭ-20). Выдать организаторам в аудиториях папки для организаторов с инструктивными материалами, формами формы: ППЭ-05-01, ППЭ- 05- 02, ППЭ -11, ППЭ - 12-02, ППЭ-12-03, ППЭ-12-04-МАШ, ППЭ-16, ППЭ-04- 01-Х, ППЭ-04-02-Х (на экзамен по химии), черновики (минимальное количество черновиков: два на одного участника ГИА-9), пакеты для упаковки: использованных черновиков; бланков, в том числе дополнительных бланков; использованных КИМ; неиспользованных КИМ; бракованных (с нарушением комплектации и др.) ЭМ; электронных носителей (флеш-накопителей) с аудиозаписью для выполнения участниками экзамена заданий, для выполнения которых требуется прослушивание указанной аудиозаписи (в случае проведения ОГЭ по иностранным языкам); электронных носителей (флеш-накопителей) с аудиозаписью текста изложения (в случае проведения ОГЭ по русскому языку); электронных носителей (флеш-накопителей) с файлами практических заданий по информатике (в случае проведения ОГЭ по информатике). После проведения инструктажа проверить что все организаторы заняли свои рабочие места;

**не позднее 08.30 часо**в проверить прибытие медицинского работника, провести с ним инструктаж (медицинский работник должен поставить свою подпись об ознакомлении с инструкцией для медицинского работника), передать ему журнал для регистрации участников, обратившихся за оказанием медицинской помощи.

Обеспечить допуск:

а) аккредитованных представителей средств массовой информации при наличии у них документов, удостоверяющих личность и подтверждающих их полномочия;

б) общественных наблюдателей при наличии у них документов, удостоверяющих личность и подтверждающих их полномочия, а также при наличии их в списках распределения в данный ППЭ (выдать общественным наблюдателям акт общественного наблюдения за проведением экзамена в ППЭ);

в) должностных лиц Рособрнадзора, иных лиц, определенных Рособрнадзором, а также должностных лиц министерства, при наличии у них документов, удостоверяющих личность и подтверждающих их полномочия;

**С 09.00 часо**в обеспечить допуск:

а) участников ГИА-9 при наличии у них документов, удостоверяющих личность, и при наличии их в списках распределения в данный ППЭ;

б) сопровождающих (находятся в помещении до входа в ППЭ).

**До 09.30 часов** в штабе ППЭ осуществить раскладку и упаковку ИК с ЭМ в конверты по аудиториям. Можно привлечь организаторов вне аудитории для оказания помощи в раскладке ЭМ.

В отдельный конверт упаковывать резервные ИК. После упаковки и до момента выдачи в аудитории конверты с ИК обеспечить хранение ЭМ в сейфе.

После окончания печати дать распоряжение техническому специалисту удалить ЭМ с флеш-накопителей, со всех станций, очистить корзины и рабочие столы компьютеров.

**Не позднее 09.45 часов** в штабе в зоне видимости средств видеонаблюдения выдать ответственным организаторам в аудитории конверты с ИК, листы для черновиков.

Во время проведения ГИА-9 совместно с членами ГЭК осуществлять контроль за ходом проведения экзамена, проверять помещения ППЭ на предмет присутствия посторонних лиц, содействовать членам ГЭК в проведении проверки сведений и фактов, изложенных в апелляции о нарушении Порядка, в случае подачи такой апелляции участником ГИА-9.

В случае нарушения требований Порядка: пригласить члена ГЭК, который составит акт об удалении из ППЭ и удалит лиц, нарушивших Порядок, из ППЭ.

После проведения экзамена руководитель ППЭ должен в штабе ППЭ за специально подготовленным столом в присутствии членов ГЭК получить от всех ответственных организаторов в аудитории, а также от технических специалистов следующие материалы:

1) запечатанные конверты с бланками ответов, в том числе с дополнительными бланками;

2) запечатанные сейф-пакеты с использованными КИМ участников ГИА-9;

3) запечатанные сейф-пакеты с неиспользованными ИК;

4) запечатанные пакеты с бракованными (с нарушением комплектации и др.) ИК;

5) запечатанные пакеты с электронными носителями (флеш-накопителями) с аудиозаписью для выполнения участниками экзамена заданий, для выполнения которых требуется прослушивание указанной аудиозаписи (в случае проведения ОГЭ по иностранным языкам);

6) запечатанные пакеты с электронными носителями (флеш-накопителями) с аудиозаписью текста изложения (в случае проведения ОГЭ по русскому языку);

7) запечатанные пакеты с электронным носителем (флеш-накопителями) с файлами практических заданий по информатике (в случае проведения ОГЭ по информатике);

8) файл с использованными черновиками участников ГИА-9;

9) электронные носители с записанными на них файлами, содержащими ответы участников ГИА-9 на задания КИМ (передаются техническим специалистом);

- 10) неиспользованные дополнительные бланки;
- 11) неиспользованные черновики;
- 12) заполненные формы ППЭ;
- 13) служебные записки (при наличии).

14) запечатанные конверты с бланками ответов участников ГИА-9, досрочно завершивших экзамен по уважительной причине, участников ГИА-9, удаленных с экзамена за нарушение Порядка проведения ГИА-9 (при наличии).

Бланки ответов участников ГИА-9, досрочно завершивших экзамен по уважительной причине, участников ГИА-9, удаленных с экзамена за нарушение Порядка проведения ГИА-9 не сканируются.

По мере поступления ЭМ из аудиторий руководитель ППЭ вскрывает конверты с бланками ответов из аудитории, пересчитывает бланки ответов и сверяет с количеством, указанным в протоколе проведения экзамена в аудитории ППЭ (форма ППЭ 05-02) и сопроводительном бланке конверта (форма ППЭ 11).

После сверки бланков ответов из аудитории вкладывает бланки обратно в конверт и передает техническому специалисту для сканирования.

Отсканированные бланки ответов упаковывает в тот же конверт из которого были извлечены. Руководитель ППЭ или технический специалист сверяет количество отсканированных бланков с информацией, указанной на конверте, из которого были извлечены бланки ответов, и указывает время сканирования в сопроводительном бланке конверта (форма ППЭ 11).

Руководитель ППЭ совместно с членом ГЭК, общественными наблюдателями (при наличии) осуществляют контроль за сканированием ЭМ работ участников ГИА-9 в штабе ППЭ.

После проведения сканирования руководитель ППЭ формирует и передает члену ГЭК в штабе ППЭ по акту приема-передачи 2 посылки.

Формирует посылку № 1:

1) конверты с бланками ответов (вскрытые после сканирования);

2) конверты с бланками ответов участников ГИА-9, досрочно завершивших экзамен по уважительной причине, участников ГИА-9, удаленных с экзамена за нарушение Порядка проведения ГИА-9 (при наличии);

3) заполненные формы ППЭ (в файле), в том числе Акт об уничтожении аудиозаписи текста изложения ОГЭ по русскому языку в ППЭ  $\mathbb{N}_2$  (при проведении ОГЭ по русскому языку).

Формирует посылку № 2:

- 1) использованные КИМ;
- 2) использованные черновики;
- 3) неиспользованные ИК (при наличии);
- 4) неиспользованные ДБО № 2 (при наличии).

По окончанию экзамена передает помещения, оборудование и разрешенные справочные материалы руководителю организации, на базе которой был организован ППЭ (или уполномоченному им лицу).

#### **5.2. Инструкция для члена ГЭК**

Требования к членам ГЭК, предъявляемые Порядком ГИА-9:

а) прошли соответствующую подготовку, организуемую министерством;

б) не являются близкими родственниками, а также усыновителями участников ГИА-9, сдающих экзамен в данном ППЭ;

в) не являются педагогическими работниками, являющимися учителями участников ГИА-9, сдающих экзамен в данном ППЭ (за исключением ППЭ, организованных в труднодоступных и отдаленных местностях, а также в учреждениях уголовно-исполнительной системы).

Член ГЭК обеспечивает соблюдение требований Порядка, в том числе:

а) по решению председателя ГЭК не позднее чем за две недели до начала экзаменов проводит проверку готовности ППЭ;

б) осуществляет контроль за соблюдением требований Порядка в ППЭ;

в) получает от РЦОИ код расшифровки ЭМ для организации их печати на бумажные носители;

г) осуществляет взаимодействие с лицами, присутствующими в ППЭ, по обеспечению соблюдения требований Порядка;

д) в случае выявления нарушений Порядка принимает решение об удалении из ППЭ участников ГИА-9, а также иных лиц (в том числе неустановленных), находящихся в ППЭ;

е) по согласованию с председателем ГЭК принимает решение об остановке экзамена в ППЭ или отдельных аудиториях ППЭ (в случае неявки участника(-ов) ГИА-9.

Член ГЭК несет ответственность за:

а) целостность, полноту и сохранность ЭМ при передаче их в ППЭ в день экзамена и из ППЭ в РЦОИ для последующей обработки;

б) своевременность проведения проверки фактов нарушения Порядка в ППЭ, в том числе в случае подачи участником ГИА-9 апелляции о нарушении Порядка;

в) соблюдение информационной безопасности на всех этапах проведения ГИА-9.

На члена ГЭК возлагается обязанность по фиксированию всех случаев нарушения Порядка в ППЭ.

Член ГЭК проходит подготовку по порядку исполнения своих обязанностей в период проведения ГИА-9, в том числе:

а) знакомится с нормативными правовыми актами, регламентирующими порядок проведения ГИА-9, методическими документами Рособрнадзора, рекомендуемыми к использованию при организации и проведении ГИА-9;

б) знакомится с инструкцией, определяющей порядок работы члена ГЭК в ППЭ.

Член ГЭК информируется под подпись о сроках, местах и порядке проведения ГИА-9, в том числе о ведении в ППЭ и аудиториях видеозаписи, об основаниях для удаления из ППЭ, о применении мер дисциплинарного и административного воздействия в отношении работников ППЭ, нарушивших Порядок ГИА-9.

В день проведения экзамена в ППЭ член ГЭК прибывает в ППЭ не **позднее 07.00 часов,** оставляет свои вещи в специально отведенном месте в штабе ППЭ и приступает к выполнению своих обязанностей в ППЭ в соответствии с Порядком ГИА-9 и настоящей инструкцией.

**В 07.15** часов в штабе ППЭ получает от РЦОИ по защищенному каналу связи ключ для расшифровки архива с формами ППЭ, автоматизированным распределением участников ГИА-9 и организаторов в ППЭ (пакет руководителя ППЭ) и передает его техническому специалисту.

Член ГЭК присутствует при расшифровке и печати пакета руководителя ППЭ с формами ППЭ, автоматизированным распределением участников ГИА-9 и организаторов в ППЭ.

**В 08.00 часов** в штабе ППЭ член ГЭК получает от РЦОИ по защищенному каналу связи ключ для расшифровки архива с ЭМ.

Член ГЭК присутствует при расшифровке архивов с ЭМ и печати ЭМ. Печать ИК осуществляется по аудиториям (станция № 1 – печать ЭМ аудитория 1-3, станция № 2 – печать ЭМ аудиторий 4-7, станция № 3 – печать ЭМ аудиторий 8-10). Печать и раскладка ИК должны завершиться **до 9.30 часов.**

Важно!!! Не допустить повторную печать одного и того же ИК, т.к. последующая обработка работ двух участников ОГЭ с одинаковыми штрих-кодами **невозможн**а. В случае поступления в РЦОИ дублей бланков ответов, результаты участников ОГЭ будут аннулированы.

ЭМ ОГЭ/ГВЭ на дому и в ППЭ, созданных на базе образовательных организаций при исправительных учреждениях уголовно-исполнительной системы, передаются на бумажных носителях членами ГЭК.

Член ГЭК присутствует при организации входа работников ППЭ и осуществляет контроль за выполнением требования о запрете организаторам, ассистентам, медицинским работникам, техническим специалистам, специалистам по проведению инструктажа и обеспечению лабораторных работ, экзаменаторам-собеседникам, экспертам, оценивающим выполнение лабораторных работ по химии, иметь при себе средства связи, в том числе осуществляет контроль за организацией сдачи иных вещей в специально выделенном до входа в ППЭ месте для хранения личных вещей работников ППЭ.

Член ГЭК присутствует при проведении инструктажа руководителем ППЭ с организаторами и осуществляет контроль за их размещением по рабочим местам.

Член ГЭК после осуществления печати и упаковки ИК в штабе ППЭ осуществляет контроль за уничтожением ЭМ с компьютеров и съемных носителей.

**С 9.00 часо**в член ГЭК осуществляет контроль:

за допуском участников экзаменов в ППЭ в соответствии с Порядком ГИА-9. При отсутствии участника экзамена в списках распределения в данный ППЭ – не допускает такого в ППЭ;

за работой технического специалиста по переносу заданий практической части по информатики на компьютеры участников ГИА-9 в аудиториях.

В случае отказа участника ГИА-9 от сдачи запрещенного средства разъясняет такому участнику ГИА-9 пункт 63 Порядка ГИА-9 и в случае отказа участника ГИА-9 сдать запрещенные средства связи, фото-, аудио- и видиоаппаратуру, электронно-вычислительную технику, справочные материалы, письменные заметки или иные средства хранения и передачи информации составляет акт о не допуске указанного участника на экзамен в ППЭ.

В случае отсутствия у участника ГИА-9 документа, удостоверяющего личность, при наличии его в списках распределения в данный ППЭ он допускается в ППЭ после подтверждения его личности сопровождающим. Член ГЭК осуществляет контроль за процедурой идентификации личности участника ГИА-9.

В случае если участник ГИА-9 опоздал на экзамен – допускает участника ГИА-9 в ППЭ к сдаче экзамена, при этом указывает участнику ГИА-9 на то, что время окончания экзамена, зафиксированное на доске (информационном стенде) организаторами, не продлевается, инструктаж, проводимый организаторами, не проводится (за исключением, когда в аудитории нет других участников ГИА-9). Рекомендуется составить акт в свободной форме.

В случае если в течение двух часов от начала экзамена ни один из участников ГИА-9, распределенных в ППЭ и (или) отдельные аудитории ППЭ, не явился в ППЭ (отдельные аудитории ППЭ), – по согласованию с председателем ГЭК принимает решение об остановке экзамена в ППЭ или отдельных аудиториях ППЭ. По факту остановки экзамена в ППЭ или отдельных аудиториях ППЭ составляет акт, который в тот же день передается председателю ГЭК для принятия решения о повторном допуске таких участников ГИА-9 к сдаче экзамена по соответствующему учебному предмету;

Во время экзамена член ГЭК:

контролирует соблюдение Порядка в ППЭ, в том числе не допускает иметь при себе в ППЭ участникам экзамена, организаторам, ассистентам, медицинским работникам, специалистам по проведению инструктажа и обеспечению лабораторных работ, экзаменаторам-собеседникам, экспертам, оценивающим выполнение лабораторных работ, средств связи, электронно-вычислительной техники, фото-, аудио- и видеоаппаратуры, справочных материалов, письменных заметок и иных средств хранения и передачи информации (за исключением средств обучения и воспитания, разрешенных к использованию для выполнения заданий КИМ по соответствующим учебным предметам);

не допускает использования средств связи, электронно-вычислительной техники, фото-, аудио- и видеоаппаратуры, справочных материалов, письменных заметок и иных средств хранения и передачи информации руководителем организации, в помещениях которой организован ППЭ, или уполномоченным им лицом, руководителем ППЭ, членами ГЭК, техническими специалистами, сотрудниками, осуществляющими охрану правопорядка, и (или) сотрудниками органов внутренних дел (полиции), аккредитованными представителями средств массовой информации и общественными наблюдателями, должностными лицами Рособрнадзора, иными лицами, определенными Рособрнадзором, должностными лицами органа исполнительной власти субъекта Российской Федерации, осуществляющего переданные полномочия Российской Федерации в сфере образования, вне штаба ППЭ и в личных целях;

оказывает содействие руководителю ППЭ в решении возникающих в процессе экзамена ситуаций.

При установлении фактов нарушения Порядка проводит служебное расследование по результатам которого составляет акт об удалении из ППЭ в двух экземплярах в штабе ППЭ, в том числе совместно с руководителем ППЭ и ответственным организатором в аудитории;

выдает один экземпляр акта об удалении из ППЭ лицу, нарушившему Порядок;

удаляет лиц, допустивших нарушение требований Порядка, из ППЭ.

7) в случае досрочного завершения экзамена участником экзамена:

а) по приглашению организатора вне аудитории проходит в медицинский кабинет;

б) при согласии участника ГИА-9 досрочно завершить экзамен совместно с медицинским работником составляет акт о досрочном завершении экзамена по объективным причинам в двух экземплярах;

в) выдает один экземпляр акта лицу, досрочно завершившему экзамен по объективным причинам;

г) дополнительно осуществляет контроль соблюдения организаторами требований Порядка о проставлении в соответствующем поле бланка участника ГИА-9 отметки о досрочном завершении экзамена по объективным причинам;

В случае подачи участником ГИА-9 апелляции о нарушении Порядка:

принимает от участника ГИА-9 в штабе ППЭ апелляцию о нарушении Порядка в день проведения экзамена в двух экземплярах;

организует проведение проверки изложенных в апелляции сведений о нарушении Порядка при участии организаторов, технических специалистов, специалистов по проведению инструктажа и обеспечению лабораторных работ (при наличии), экзаменаторов-собеседников (при наличии), экспертов, оценивающих выполнение лабораторных работ (при наличии), не задействованных в аудитории, в которой сдавал экзамен участник ГИА-9, подавший указанную апелляцию, общественных наблюдателей (при наличии), сотрудников, осуществляющих охрану правопорядка, медицинских работников, ассистентов (при наличии);

по итогам проведенной проверки заполняет протокол рассмотрения апелляции о нарушении Порядка в штабе ППЭ.

По окончании проведения экзамена член ГЭК:

осуществляет контроль за получением ЭМ руководителем ППЭ от ответственных организаторов в аудитории, технических специалистов в штабе ППЭ;

контролирует правильность оформления протоколов, актов и иных форм по результатам проведения ГИА-9 в ППЭ;

присутствует совместно с руководителем ППЭ, общественными наблюдателями (при наличии) при сканировании экзаменационных работ техническими специалистами в штабе ППЭ;

принимает от руководителя ППЭ в штабе ППЭ по акту приема-передачи посылки с ЭМ.

Член ГЭК доставляет в РЦОИ:

в день проведения экзамена – посылки № 1 ГВЭ, ГВЭ на дому (бланки ответов и формы ППЭ);

на следующий день после проведения экзамена – посылку № 1 (бланки ответов участников ОГЭ, флеш-накопители с записями ответов участников ОГЭ по информатике, флеш-накопитель с ответами участников экзамена по иностранным языкам и формы ППЭ);

в место хранения МОУО в день проведения экзамена – посылки  $\mathcal{N}_2$  2 (использованные КИМ, неиспользованные ИК, черновики) и тексты, темы, билеты ГВЭ.

#### **5.3. Инструкция для организаторов в аудитории**

Требования к организаторам, предъявляемые Порядком ГИА-9: прошли соответствующую подготовку, организуемую МОУО;

не являются специалистами по учебному предмету при проведении ГИА-9 в ППЭ по данному учебному предмету;

не являются близкими родственниками, а также усыновителями участников ГИА-9, сдающих экзамен в данном ППЭ;

не являются педагогическими работниками, являющимися учителями участников ГИА-9, сдающих экзамен в данном ППЭ (за исключением ППЭ, организованных в труднодоступных и отдаленных местностях, а также в учреждениях уголовно-исполнительной системы).

Организатор информируется под подпись о сроках, местах и порядке проведения ГИА-9, в том числе о ведении в ППЭ и аудиториях видеозаписи, об основаниях для удаления из ППЭ, о применении мер дисциплинарного и административного воздействия в отношении работников ППЭ, нарушивших Порядок ГИА-9.

Организатор в аудитории должен заблаговременно пройти инструктаж по порядку и процедуре проведения ГИА-9 и ознакомиться с:

нормативными правовыми актами, регламентирующими проведение ГИА-9;

инструкцией, определяющей порядок работы организаторов в аудитории;

правилами заполнения бланков, дополнительных бланков;

правилами оформления ведомостей, протоколов и актов, заполняемых при проведении ГИА-9 в аудиториях.

**Не позднее 08.00 часов** по местному времени в день проведения экзамена организатор в аудитории должен прибыть в ППЭ и оставить личные вещи в месте хранения личных вещей, расположенном до входа в ППЭ и зарегистрироваться на входе в ППЭ у ответственного организатора, назначенного руководителем ППЭ.

**Не ранее 08.15 часов** организатор в аудитории должен пройти инструктаж у руководителя ППЭ по процедуре проведения ГИА-9, расписаться в форме ППЭ- 07. После назначения получить у руководителя ППЭ папку организатора в аудитории с формами ППЭ: ППЭ-05-01, ППЭ-05-02, ППЭ-11, ППЭ-12-02, ППЭ-12-03, ППЭ-12-04-МАШ, ППЭ-16, ППЭ-04-01-Х, ППЭ-04-02-Х (на экзамен по химии), черновики (минимальное количество черновиков: два на одного участника ГИА-9), конверты для упаковки: использованных черновиков; бланков, в том числе дополнительных бланков; использованных КИМ; неиспользованных КИМ; бракованных (с нарушением комплектации и др.) ЭМ; электронных носителей (флеш-накопителей) с аудиозаписью для выпол-

нения участниками экзамена заданий, для выполнения которых требуется прослушивание указанной аудиозаписи (в случае проведения ОГЭ по иностранным языкам); электронных носителей (флеш-накопителей) с аудиозаписью текста изложения (в случае проведения ОГЭ по русскому языку); электронных носителей с файлами практических заданий по информатике (в случае проведения ОГЭ по информатике); инструкцию, зачитываемую организатором в аудитории перед началом экзамена, ножницы для вскрытия пакета с ЭМ.

**До 9.00 часов** организатор в аудитории должен проверить готовность аудитории: оформить доску, проверить правильность времени на часах, проверить готовность рабочих мест для участников, вывесить на двери в аудиторию список участников (форма ППЭ-05-01), раздать на рабочие места участников ГИА-9 черновики на каждого участника ГИА-9 (минимальное количество черновиков: два на одного участника ГИА-9). Изучить еще раз инструкцию для организатора в аудитории подготовиться к проведению инструктажа с участниками ГИА-9.

**Не позднее 9.45 часов** получить в штабе ППЭ у руководителя ППЭ ЭМ.

**До 9.45. часов** на входе в аудиторию организаторы в аудитории должны: провести идентификацию личности по документу, удостоверяющему личность участника ГИА-9, проверить корректность указанных в протоколе

данных документа, удостоверяющего личность (в случае расхождения персональных данных участника ГИА-9 в документе, удостоверяющем личность, с данными в протоколе организатор в аудитории заполняет ведомость коррекции персональных данных участников ГИА-9 в аудитории);

сообщить участнику ГИА-9 номер его рабочего места в аудитории;

проследить, чтобы участник ГИА-9 занял отведенное ему рабочее место строго в соответствии со списком распределения;

следить, чтобы участники ГИА-9 не менялись местами.

В соответствии с Порядком ГИА-9 участники ГИА-9 могут взять в аудиторию:

а) гелевые или капиллярные ручки с чернилами черного цвета;

б) документ, удостоверяющий личность;

в) средства обучения и воспитания, которыми разрешено пользоваться для выполнения экзаменационной работы;

г) лекарства (при необходимости);

д) продукты питания для дополнительного приема пищи (перекус), бутилированную питьевую воду при условии, что упаковка указанных продуктов питания и воды, а также их потребление не будут отвлекать других участников ГИА-9 от выполнения ими экзаменационной работы (при необходимости).

Ответственный организатор в аудитории должен провести инструктаж участников экзамена.

Инструктаж состоит из двух частей. Первая часть инструктажа проводится с 09.50 часов и включает в себя информирование участников ГИА-9 о порядке проведения экзамена, об основаниях для удаления из ППЭ, о процедуре досрочного завершения экзамена по объективным причинам, правилах заполнения бланков и дополнительных бланков, продолжительности экзамена по соответствующему учебному предмету, порядке и сроках подачи апелляций о нарушении Порядка и о несогласии с выставленными баллами, а также о времени и месте ознакомления с результатами ГИА-9.

Организаторы в аудитории информируют участников ГИА-9 о том, что записи на КИМ и черновиках не обрабатываются и не проверяются.

**Не ранее 10.00. часов** организаторы в аудитории выдают ИК с ЭМ, при этом необходимо:

выдать в произвольном порядке участникам экзамена ИК;

провести вторую часть инструктажа, при которой необходимо дать указание участникам ГИА-9 проверить качество и комплектность ИК;

в случае обнаружения брака или некомплектности ИК – выдать участнику ГИА-9 новый ИК;

дать указание участникам ГИА-9 приступить к заполнению регистрационных полей бланков;

проверить у каждого участника ГИА-9 правильность заполнения им регистрационных полей бланков и соответствие данных участника (ФИО, серии и номера документа, удостоверяющего личность) в бланке и документе, удостоверяющем личность.

В случае если участник ГИА-9 отказывается ставить личную подпись в бланке, организатор в аудитории ставит в указанном бланке свою подпись.

После проверки правильности заполнения всеми участниками ГИА-9 регистрационных полей бланков – объявить начало экзамена и время его окончания, зафиксировать их на доске (информационном стенде), после чего участники ГИА-9 приступают к выполнению экзаменационной работы.

В продолжительность экзаменов по учебным предметам, устанавливаемую едиными расписаниями проведения ГИА-9, не включается время, выделенное на подготовительные мероприятия:

а) инструктаж участников ГИА-9;

б) выдачу участникам ГИА-9 ИК, черновиков (за исключением дополнительных бланков и черновиков, выдаваемых во время проведения экзамена);

в) заполнение участниками ГИА-9 регистрационных полей бланков.

Во время экзамена в каждой аудитории присутствует не менее двух организаторов в аудитории. В случае необходимости временно покинуть аудиторию следует произвести замену из числа организаторов вне аудитории.

Организатор в аудитории должен следить за порядком в аудитории и не допускать:

разговоров участников ГИА-9 между собой;

обмена любыми материалами и предметами между участниками ГИА-9;

наличия средств связи, фото-, аудио- и видеоаппаратуры, электронновычислительной техники, справочных материалов, письменных заметок и иных средств хранения и передачи информации (за исключением средств обучения и воспитания, разрешенных к использованию для выполнения заданий КИМ по соответствующим учебным предметам);

произвольного выхода участника ГИА-9 из аудитории и перемещения по ППЭ без сопровождения организатора вне аудитории;

выноса из аудиторий и ППЭ черновиков, ЭМ на бумажном и (или) электронном носителях;

переписывания участниками ГИА-9 заданий КИМ в черновики;

фотографирования ЭМ, черновиков;

следить за состоянием здоровья участников ГИА-9. В случае ухудшения состояния здоровья участника ГИА-9 или по другим объективным причинам необходимо пригласить организатора вне аудитории, который сопроводит такого участника ГИА-9 к медицинскому работнику. В случае составления членом ГЭК и медицинским работником акта о досрочном завершении экзамена по объективным причинам поставить в соответствующем поле бланка участника ГИА-9, досрочно завершившего экзамен по объективным причинам, необходимую отметку.

В случае если участник ГИА-9 предъявил претензию по содержанию задания своего КИМ: зафиксировать суть претензии в служебной записке и передать ее руководителю ППЭ (служебная записка должна содержать информацию об уникальном номере КИМ, задании и содержании замечания).

В случае нехватки места в бланке для записи ответов: убедиться, что бланки для записи ответов полностью заполнены; выдать участнику ГИА-9 по его просьбе дополнительный бланк;

зафиксировать связь номеров основного и дополнительного бланка в специальных полях бланков.

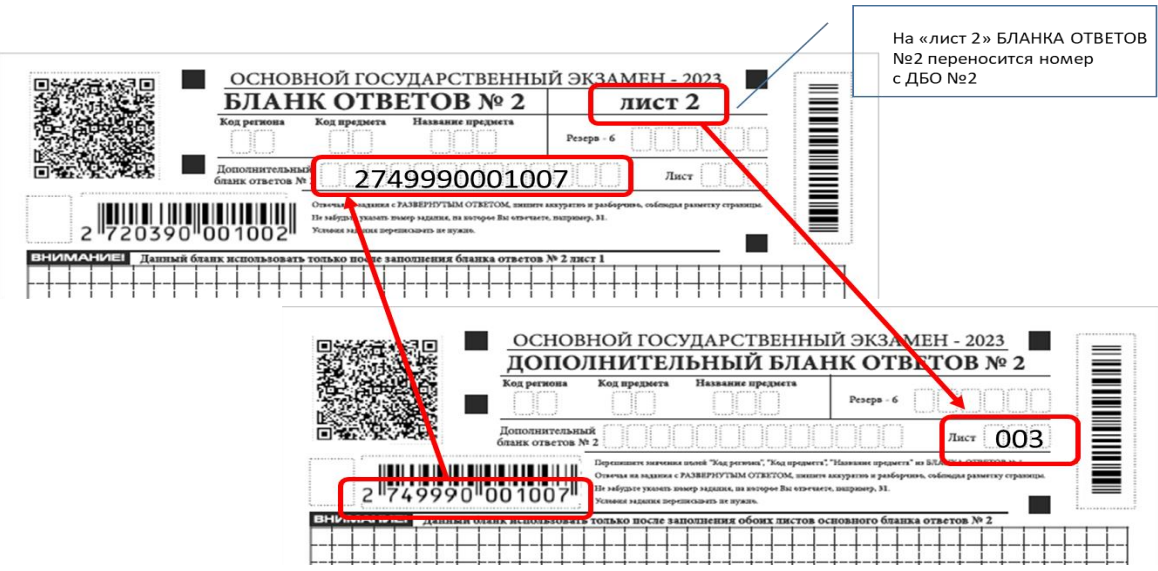

При нехватке дополнительных бланков необходимо обратиться в штаб ППЭ.

По мере необходимости участникам ГИА-9 выдаются дополнительные черновики (за исключением, когда спецификацией КИМ предусмотрено выполнение заданий в устной форме). Участники ГИА-9 также могут делать пометки в КИМ.

При выходе участника ГИА-9 из аудитории организатору в аудитории необходимо проверить комплектность оставленных на рабочем столе ЭМ и черновиков (взять в руки и пересчитать все листы КИМ, все бланки ответов, черновики). Каждый выход участника ГИА-9 из аудитории организатор в аудитории обязан зафиксировать в специальной ведомости учета времени отсутствия участников ГИА-9 в аудитории. Если один и тот же участник ГИА-9 выходит несколько раз, то каждый его выход фиксируется в ведомости в новой строке.

В случае нарушения при установлении фактов нарушения Порядка требований Порядка ГИА-9 организатор в аудитории должен:

сообщить через организатора вне аудитории о нарушении члену ГЭК и (или) руководителю ППЭ;

в случае удаления участника ГИА-9 поставить в соответствующем поле бланка участника ГИА-9, нарушившего Порядок, необходимую отметку.

В случае подачи участником экзамена апелляции о нарушении Порядка ГИА-9 организатор в аудитории должен сообщить члену ГЭК через организатора вне аудитории о желании участника ГИА-9 подать апелляцию о нарушении Порядка ГИА-9.

Участники ГИА-9, досрочно завершившие выполнение экзаменационной работы, сдают ЭМ и черновики организаторам и покидают ППЭ, не дожидаясь завершения экзамена. Организатору в аудитории необходимо принять у них все ЭМ, черновики и получить их подпись в протоколе проведения экзамена.

За 30 минут и за 5 минут до окончания экзамена организаторы должны сообщить участникам экзамена о скором завершении экзамена и напомнить о необходимости перенести ответы из черновиков и КИМ в бланки, а также в дополнительные бланки (при необходимости).

По истечении времени экзамена организатор в аудитории должен:

объявить, что выполнение экзаменационной работы окончено;

попросить положить все ЭМ, черновики на край стола;

собрать у участников ГИА-9 ЭМ, черновики; если бланки ответов и дополнительные бланки ответов содержат незаполненные области (за исключением регистрационных полей), то организаторы в аудитории погашают их следующим знаком: «Z». Указанный знак проставляется на последнем листе соответствующего бланка ответов в конце всей работы и свидетельствует о том,

что участник ГИА-9 свою экзаменационную работу завершил и более не будет возвращаться к оформлению своих ответов;

в присутствии участника ГИА-9 в нижней части бланка ответов № 1 заполнить поле «Количество заполненных полей «Замена ошибочных ответов» и проставить подпись в окошке «Подпись ответственного организатора» (в случае, если участники ГИА-9 не использовал поле «Замена ошибочных ответов», организатор в поле «Количество заполненных полей «Замена ошибочных ответов» ставит «Х» и подпись в окошке «Подпись ответственного организатора»);

заполнить протокол проведения экзамена в аудитории (форма ППЭ 05- 02), получив подписи у участников.

Собранные у участников ГИА-9 ЭМ, черновики организатор в аудитории пересчитывает и упаковывает в полученные пакеты. На каждом пакете организаторы указывают наименование, адрес и номер ППЭ, номер аудитории, наименование учебного предмета, по которому проводился экзамен, и количество материалов в пакете, фамилии, имена, отчества (при наличии) организаторов.

Организаторы в аудиториях после сдачи ЭМ всеми участниками ГИА-9 в аудитории осуществляют упаковку материалов экзамена в зоне видимости средств видеонаблюдения.

В отдельный конверт упаковывают полученные бланки ответов  $\mathcal{N}_2$  1, бланки ответов № 2 (лист 1, лист 2), включая ДБО № 2 (ДБО № 2 необходимо размещать за основным бланком ответов  $N_2$  2 (лист 2). При проведении ОГЭ по химии дополнительно в конверт с бланками ответов вкладывают две Ведомости оценивания выполнения задания 24. Бланки ответов участника ГИА-9, досрочно завершившего экзамен по уважительной причине, участника ГИА-9, удаленного с экзамена за нарушение Порядка проведения ГИА-9 упаковываются в отдельные конверты. В отдельный конверт упаковывают флеш-накопитель: с аудиозаписью изложения, с заданиями по аудированию, с файлами заданий по информатике, с файлами ответов участников участник ГИА-9 при проведении ОГЭ по информатике. В отдельный сейф-пакет упаковывают использованные КИМ.

Отдельно упаковываются:

- 1) неиспользованные ИК;
- 2) неиспользованные ДБО № 2 (при наличии);
- 3) дефектные, испорченные ИК с актом в свободной форме (при наличии);
- 4) использованные черновики.

Все конверты (пакеты) запечатывают, на каждый конверт приклеивают заполненный сопроводительный бланк (форма ППЭ-11).

После упаковки ответственный организатор в аудитории доставляет в штаб ППЭ и передает руководителю ППЭ в зоне видимости средств видеонаблюдения следующие материалы:

1) запечатанный конверт с бланками ответов;

2) запечатанный сейф-пакет с использованными КИМ;

3) файл с использованными черновиками;

4) неиспользованные ИК;

5) неиспользованные ДБО № 2 (при наличии);

6) дефектные, испорченные ИК с актом в свободной форме (при наличии);

7) бланки ответов участников ГИА-9, досрочно завершивших экзамен по уважительной причине (при наличии);

8) бланки ответов участников ГИА-9, удаленных с экзамена за нарушение Порядка проведения ГИА-9 (при наличии);

9) флеш-накопители с материалами по отдельным экзаменам;

10) заполненные формы ППЭ.

Запрещается:

использовать какие-либо иные пакеты вместо выданных пакетов;

вкладывать вместе с бланками какие-либо другие материалы;

скреплять бланки (скрепками, степлером и т.п.);

менять ориентацию бланков в пакете (верх-низ, лицевая-оборотная сторона).

Запрещается находиться с упакованными ЭМ вне зоны видимости средств видеонаблюдения (например, в коридорах ППЭ, ожидая очереди в штаб ППЭ).

Все запечатанные пакеты, акты и иные формы по результатам проведения экзамена в аудиториях, служебные записки (при наличии) передаются руководителю ППЭ в штабе ППЭ в присутствии члена (членов) ГЭК в зоне видимости средств видеонаблюдения.

Организаторы в аудитории покидают ППЭ после передачи всех материалов и с разрешения руководителя ППЭ.

#### **5.4. Инструкция для организатора вне аудитории**

Требования к организаторам, предъявляемые Порядком ГИА-9:

прошли соответствующую подготовку, организуемую МОУО;

не являются специалистами по учебному предмету при проведении ГИА-9 в ППЭ по данному учебному предмету;

не являются близкими родственниками, а также усыновителями участников ГИА-9, сдающих экзамен в данном ППЭ;

не являются педагогическими работниками, являющимися учителями участников ГИА-9, сдающих экзамен в данном ППЭ (за исключением ППЭ, организованных в труднодоступных и отдаленных местностях, а также в учреждениях уголовно-исполнительной системы).

Организатор информируется под подпись о сроках, местах и порядке проведения ГИА-9, в том числе о ведении в ППЭ и аудиториях видеозаписи, об основаниях для удаления из ППЭ, о применении мер дисциплинарного и административного воздействия в отношении работников ППЭ, нарушивших Порядок ГИА-9.

Организатор вне аудитории должен заблаговременно пройти инструктаж по порядку и процедуре проведения ГИА-9 и ознакомиться с:

нормативными правовыми актами, регламентирующими проведение ГИА-9;

инструкцией, определяющей порядок работы организаторов вне аудитории.

В день проведения ГИА-9 организатор вне аудитории должен прибыть в ППЭ **не позднее 08.00** по местному времени и оставить личные вещи в месте хранения личных вещей, расположенном до входа в ППЭ.

Организаторы вне аудитории, назначенные руководителем ППЭ на проведение регистрации, должны **не позднее 8.00 часов**:

получить у руководителя ППЭ список работников ППЭ и общественных наблюдателей (форма ППЭ-07), списки распределения участников ГИА-9 по ОО для размещения на информационном стенде при входе в ППЭ (форма 06- 01), списки участников по алфавиту для осуществления контроля за допуском участников, распределенных на экзамен в данный ППЭ (форма ППЭ-06-02), акт об идентификации личности участника ГИА-9 (ППЭ-20);

пройти на свое место работы и приступить к выполнению своих обязанностей;

на входе в ППЭ совместно с сотрудниками, осуществляющими охрану правопорядка, проверить наличие документов у лиц, входящих в ППЭ, установить соответствие их личности представленным документам и правомерности их нахождения в ППЭ в день экзамена.

Другие организаторы вне аудитории, не назначенные руководителем ППЭ на регистрацию, должны зарегистрироваться у ответственного за регистрацию лица пройти инструктаж у руководителя ППЭ по процедуре проведения ГИА-9

информацию о назначении организаторов вне аудитории и распределении на места работы в ППЭ и приступить к выполнению своих обязанностей.

**С 9.00. часов** организаторы вне аудитории назначенные на вход в ППЭ должны обеспечить организацию входа участников ГИА-9 в ППЭ.

До входа в ППЭ организатор на входе в ППЭ должен:

указать участникам ГИА-9 на необходимость оставить личные вещи (средства связи, иные запрещенные средства и материалы и др.) в специально выделенном до входа в ППЭ месте для хранения личных вещей;

предупреждать участников ГИА-9 о запрете иметь при себе в ППЭ средства связи, фото-, аудио- и видеоаппаратуру, электронно-вычислительную технику, справочные материалы, письменные заметки и иные средства хранения и передачи информации.

При входе в ППЭ организатор должен проверить документы, удостоверяющие личность участников ГИА-9, и наличие их в списках распределения в данный ППЭ (форма ППЭ-06-02).

В случае отсутствия у обучающегося документа, удостоверяющего личность, такой участник ГИА-9 допускается в ППЭ после письменного подтверждения его личности сопровождающим, при этом необходимо пригласить члена ГЭК, который должен присутствовать при подтверждении его личности сопровождающим.

При отсутствии участника ГИА-9 в списках распределения в данный ППЭ такой участник ГИА-9 не допускается в ППЭ. В этом случае необходимо пригласить на вход члена ГЭК для фиксирования данного факта и принятия решения о не допуске такого участника ГИА-9 в ППЭ.

С помощью стационарных и (или) переносных металлоискателей организатор на воде в ППЭ должен проверить у участников ГИА-9 наличие запрещенных средств.

По медицинским показаниям (при предоставлении подтверждающего документа) участник ГИА-9 может быть освобожден от проверки с использованием металлоискателя.

При появлении сигнала металлоискателя организатор предлагает участнику ГИА-9 показать предмет, вызывающий сигнал. Если этим предметом является запрещенное средство, в том числе средство связи, организатор предлагает участнику ГИА-9 сдать данное средство в место хранения личных вещей участников ГИА-9 или сопровождающему.

ВАЖНО: организатор вне аудитории не прикасается к участникам ГИА-9 и его вещам, а просит добровольно показать предмет, вызывающий сигнал переносного металлоискателя, и сдать все запрещенные средства в место для хранения личных вещей участников ГИА-9 или сопровождающему.

В случае отказа участника ГИА-9 от сдачи запрещенного средства – организатор вне аудитории повторно разъясняет ему, что в соответствии с пунктом 63 Порядка в день проведения экзамена в ППЭ запрещается иметь при себе средства связи, фото-, аудио- и видеоаппаратуру, электронно-вычислительную технику, справочные материалы, письменные заметки и иные средства хранения и передачи информации. Таким образом, такой участник ГИА-9 не может быть допущен в ППЭ.

В случае повторного отказа от сдачи запрещенного средства после предоставления соответствующих разъяснений – приглашает члена ГЭК для составления акт о недопуске указанного участника ГИА-9 в ППЭ.

Указанный акт подписывают член ГЭК и участник ГИА-9, отказавшийся от сдачи запрещенного средства. Акт составляется в двух экземплярах в свободной форме. Первый экземпляр член ГЭК оставляет у себя для передачи председателю ГЭК, второй передает участнику ГИА-9. Повторно к участию в ГИА-9 по данному учебному предмету в резервные сроки указанный участник ГИА-9 может быть допущен только по решению председателя ГЭК.

Организаторы вне аудитории:

находятся на этажах ППЭ и помогают участникам ГИА-9 ориентироваться в помещениях ППЭ, указывают местонахождение нужной аудитории, туалетных комнат, медицинского кабинета и др.;

осуществляют контроль за перемещением по ППЭ лиц, имеющих право присутствовать в ППЭ в день проведения экзамена;

сопровождают участников ГИА-9 при выходе из аудитории во время экзамена;

следят за соблюдением порядка проведения ГИА-9 в ППЭ и не допускают нарушений Порядка, в том числе в коридорах, туалетных комнатах, медицинском кабинете и т.д.;

контролировать организованный выход из ППЭ участников ГИА-9, завершивших экзамен.

В случае необходимости организатор вне аудитории должен заменить организатора в аудитории на момент его отсутствия.

Организатор вне аудитории может покинуть ППЭ по завершении экзамена, после получения разрешения руководителя ППЭ.

#### **5.5. Инструкция для технического специалиста**

Требования к техническим специалистам, предъявляемые Порядком ГИА-9:

прошли соответствующую подготовку, организуемую министерством;

не являются близкими родственниками, а также усыновителями участников ГИА-9, сдающих экзамен в данном ППЭ;

не являются педагогическими работниками, являющимися учителями участников ГИА-9, сдающих экзамен в данном ППЭ (за исключением ППЭ, организованных в труднодоступных и отдаленных местностях, а также в учреждениях уголовно-исполнительной системы).

Технический специалист информируется под подпись о сроках, местах и порядке проведения ГИА-9, в том числе о ведении в ППЭ и аудиториях видеозаписи, об основаниях для удаления из ППЭ, о применении мер дисциплинарного и административного воздействия в отношении работников ППЭ, нарушивших Порядок ГИА-9.

Технический специалист должен заблаговременно пройти инструктаж по порядку и процедуре проведения ГИА-9 и ознакомиться с:

нормативными правовыми актами, регламентирующими проведение ГИА-9;

настоящей инструкцией, определяющей порядок работы технического специалиста;

правилами оформления ведомостей, протоколов и актов, заполняемых при проведении ГИА-9 в аудиториях, ППЭ, с руководствами пользователя программного обеспечения (при наличии).

**Не позднее чем за один календарный день** до проведения экзамена в ППЭ технический специалист должен провести организационно-технологические мероприятия по подготовке ППЭ:

получить по защищенному каналу связи «ViPNet «Деловая почта» АП ЦОКО Сормовская 3-7» архив с ЭМ в зашифрованном виде и архив с формами ППЭ, автоматизированным распределением участников ГИА-9 и организаторов в ППЭ в зашифрованном виде (пакет руководителя ПП);

сохранить на съемные носители (основной и резервный) архив с ЭМ в зашифрованном виде и архив с формами ППЭ, автоматизированным распределением участников ГИА-9 и организаторов в ППЭ в зашифрованном виде (пакет руководителя ПП);

передать руководителю ППЭ съемные носители (основной и резервный) с архивом с ЭМ в зашифрованном виде и архив с формами ППЭ, автоматизированным распределением участников ГИА-9 и организаторов в ППЭ в зашифрованном виде (пакет руководителя ПП);

удалить с рабочего стола компьютера архив с ЭМ в зашифрованном виде и архив с формами ППЭ, автоматизированным распределением участников ГИА-9 и организаторов в ППЭ в зашифрованном виде (пакет руководителя  $\Pi$ :

проверить работоспособность технических средств, планируемых к использованию во время проведения экзамена;

проверить соответствие технических характеристик компьютеров (ноутбуков) в аудиториях и штабе ППЭ, а также резервных компьютеров (ноутбуков) предъявляемым минимальным требованиям;

проверить исправность и работоспособность средств видеонаблюдения в аудиториях и штабе ППЭ.

В день проведения экзамена технологический специалист в ППЭ должен:

**не позднее 07.00 часов** по местному времени прибыть в ППЭ и оставить все свои личные вещи в месте для хранения личных вещей, организованном в штабе ППЭ;

проверить работоспособность технических средств, планируемых к использованию во время проведения экзамена;

**не позднее 07.15 часов** включить средства видеонаблюдения в штабе ППЭ;

**с 07.15 до 7.30. часов:** получить от руководителя ППЭ съемный носитель с архивом с ЭМ в зашифрованном виде и архивом с формами ППЭ, автоматизированным распределением участников ГИА-9 и организаторов в ППЭ в зашифрованном виде (пакет руководителя ПП);

получить от члена ГЭК ключ к архиву с формами ППЭ, автоматизированным распределением участников ГИА-9 и организаторов в ППЭ;

обеспечить расшифровку архива с формами ППЭ и осуществить печать форм ППЭ;

передать формы ППЭ руководителю ППЭ;

**не позднее 08.00 часов** получить от члена ГЭК ключ к архиву с ЭМ, обеспечить расшифровку архивов с ЭМ, после чего загрузить расшифрованные ЭМ на станции печати и организовать печать ИК по аудиториям (станция  $\mathbb{N}_2$  1 – печать ЭМ аудиторий 1-3, станция  $\mathbb{N}_2$  2 – печать ЭМ аудиторий 4-7, станция № 3 – печать ЭМ аудиторий 8-10).

Важно!!! Не допустить повторную печать одного и того же ИК, т.к. последующая обработка работ двух участников ГИА-9 с одинаковыми штрихкодами **невозможн**а. В случае поступления в РЦОИ дублей бланков ответов, результаты участников ГИА-9 будут аннулированы.

При печати ИК необходимо строго соблюдать следующие требования: печать односторонняя, черно-белая;

качество печати не менее 600 dpi;

фон должен быть белым (т.е. не должно быть серого «шума» по всему листу, как при некачественном копировании);

реперные точки (черные квадраты) в углах листа должны быть полностью черные;

размеры полей (отступ от края листа до реперной точки должен быть в пределах 6 -15 мм) изменять недопустимо.

Необходимо провести тестовую печать бланков ответов. Достаточно измерить один лист перед печатью основного массива. Перед запуском печати необходимо проверить настройки принтера при печати: масштаб 100%, без полей, высокое качество печати.

**Не позднее 09.30 часов** необходимо завершить печать ЭМ.

После окончания печати ЭМ по распоряжению руководителя ППЭ в присутствии члена ГЭК, общественного наблюдателя (при наличии) необходимо удалить со всех станций печати весь ЭМ, очистить корзины и рабочие столы компьютеров и удалить ЭС со съемных носителей.

**Не позднее 09.00 часов** технический специалист должен включить средства видеонаблюдения во всех аудиториях проведения экзамена в ППЭ в аудиториях ППЭ.

**С 9.00. часов** технический специалист осуществляет перенос дополнительных заданий для экзамена по информатике со съемного носителя информации на компьютеры участников ГИА-9 в аудиториях под контролем члена ГЭК.

При проведении ОГЭ по иностранным языкам (раздел 1 «Задания по аудированию») технический специалист настраивает средство воспроизведения аудиозаписи так, чтобы было слышно каждому участнику ГИА-9, находящемуся в аудитории.

При проведении ОГЭ по иностранным языкам (устная часть) технический специалист или организатор в аудитории настраивают средства цифровой аудиозаписи для осуществления качественной записи устных ответов участников ГИА-9, технический специалист предоставляет участнику ГИА-9 возможность прослушать запись его устных ответов, чтобы убедиться, что она произведена без технических сбоев.

При проведении ОГЭ по русскому языку (изложение) технический специалист или организатор настраивают средство воспроизведения аудиозаписи так, чтобы было слышно всем участникам ГИА-9.

В случае технических сбоев, при возникновении любых технических неполадок в ходе проведения ГИА-9, технический специалист должен выявить и устранить причину неполадок. В случае если технический специалист не может исправить технические неполадки, возникшие в ходе проведения ГИА-9, за короткий промежуток времени, он должен сообщить об этом руководителю ППЭ и члену ГЭК.

По завершении экзамена в штабе ППЭ технический специалист проводит сканирование экзаменационных работ и форм ППЭ в присутствии члена ГЭК, руководителя ППЭ и передает по защищенному каналу связи в РЦОИ для последующей обработки.

Бланки ответов участников ГИА-9, досрочно завершивших экзамен по уважительной причине, участников ГИА-9, удаленных с экзамена за нарушение Порядка проведения ГИА-9 не сканируются и не направляются в РЦОИ.

**Не позднее 18.00 часов** в день проведения экзамена технический специалист передает в РЦОИ следующие материалы:

электронные образцы бланков ответов участников ОГЭ;

формы ППЭ;

аудиозаписи устных ответов участников ОГЭ по иностранным языкам (устная часть раздел «Говорение»);

файлы с практическими заданиями участников ОГЭ по информатике.

При необходимости по запросу РЦОИ выполняется повторное или дополнительное сканирование.

После окончания экзамена в аудиториях проведения технический специалист сохраняет записи со всех камер на съемный носитель и передает руководителю ППЭ. После этого отключает средства видеонаблюдения в аудиториях ППЭ.

После получения ответа из РЦОИ об успешном принятии ЭМ участников ГИА-9 и форм ППЭ по распоряжению руководителя ППЭ отключает средства видеонаблюдения в штабе ППЭ.

Технический специалист покидает ППЭ с разрешения руководителя ППЭ после завершения экзамена в ППЭ.

#### **5.6. Инструкция для специалиста по проведению инструктажа и обеспечению лабораторной работы по физике**

Требования к специалистам по проведению инструктажа и обеспечению лабораторной работы по физике, предъявляемые Порядком ГИА-9:

прошли соответствующую подготовку;

не являются близкими родственниками, а также усыновителями участников ГИА-9, сдающих экзамен в данном ППЭ;

не являются педагогическими работниками, являющимися учителями участников ГИА-9, сдающих экзамен в данном ППЭ (за исключением ППЭ, организованных в труднодоступных и отдаленных местностях, а также в учреждениях уголовно-исполнительной системы).

Специалист по проведению инструктажа и обеспечению лабораторной работы по физике информируется под подпись о сроках, местах и порядке проведения ГИА-9, в том числе о ведении в ППЭ и аудиториях видеозаписи, об основаниях для удаления из ППЭ, о применении мер дисциплинарного и административного воздействия в отношении работников ППЭ, нарушивших Порядок ГИА-9.

Специалист по проведению инструктажа и обеспечению лабораторной работы по физике должен заблаговременно пройти инструктаж по порядку и процедуре проведения ГИА-9 и ознакомиться с:

нормативными правовыми актами, регламентирующими проведение ГИА-9;

инструкцией, определяющей порядок работы специалиста по проведению инструктажа и обеспечению лабораторной работы по физике и инструкцией по особенностям проведения ОГЭ по физике.

Накануне экзамена специалист по проведению инструктажа и обеспечению лабораторной работы готовит комплекты с лабораторным оборудованием в соответствии со спецификацией КИМ по физике (проверяя работоспособность всех комплектов оборудования, в т.ч. по электричеству и оптике). На каждый комплект для каждой аудитории заполняет бланк «Характеристика комплектов оборудования», где записывает соответствующие характеристики приборов и оборудования и указывает номер комплекта оборудования идентичный номеру на лотке с данным оборудованием.

При отсутствии в пунктах проведения экзамена каких-либо приборов и материалов оборудование может быть заменено на аналогичное с другими характеристиками. Количество заполненных бланком должно соответствовать количеству подготовленных комплектов.

Специалист по проведению инструктажа и обеспечению лабораторной работы данные бланки по аудиториям упаковывает в файлы с номером аудитории и передает руководителю ППЭ на хранение в сейфе в штабе.

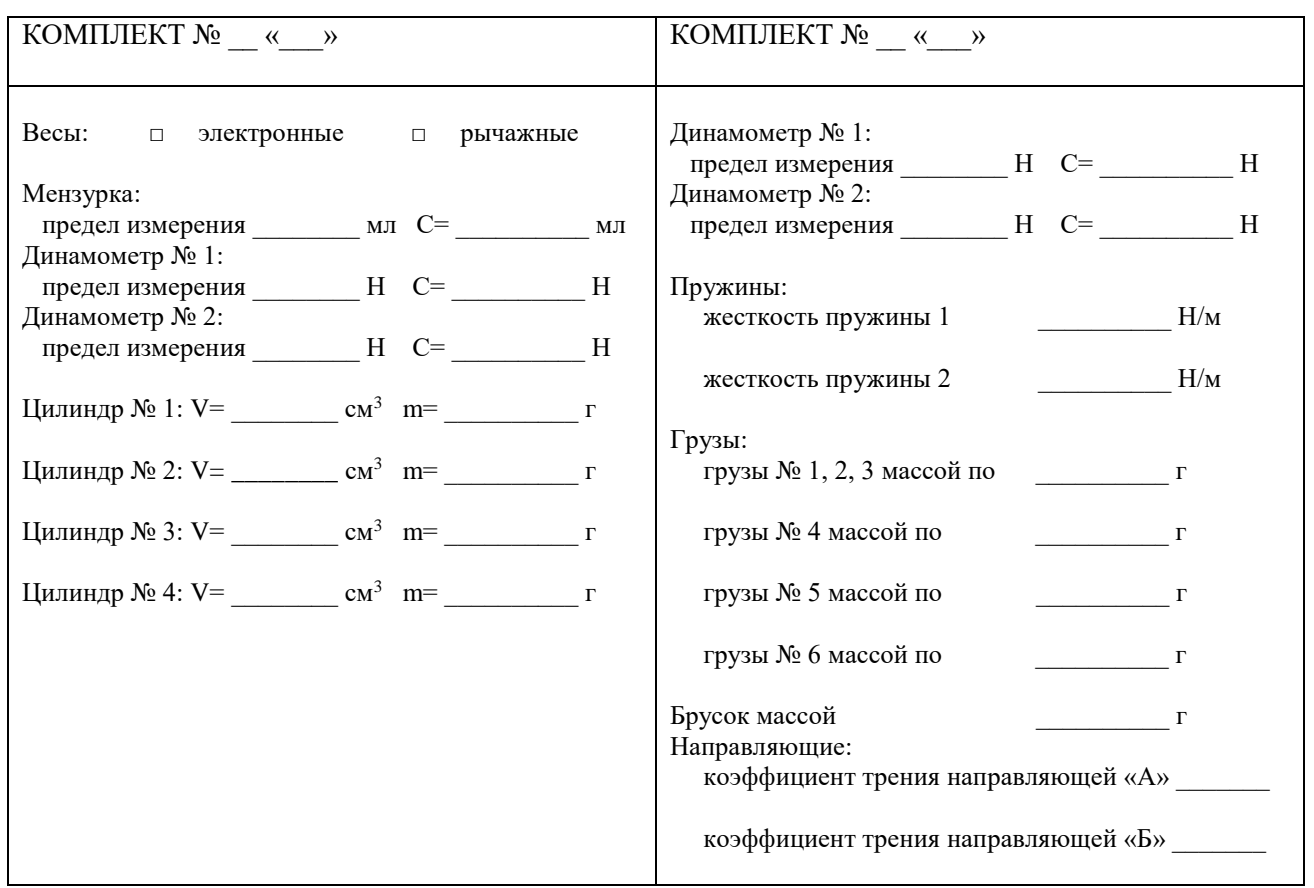

В день проведения ГИА-9 специалист по проведению инструктажа и обеспечению лабораторной работы по физике должен:

**до 8.30. часов** прибыть в ППЭ, оставить свои вещи в специально отведенном месте до входа в ППЭ, пройти инструктаж у руководителя ППЭ.

**до 9.00 часов** получить от организатора в аудитории пакеты с бланками «Характеристика комплектов оборудования», проверить готовность аудитории к проведению экзамена (соблюдение условий безопасного труда, наличие комплектов оборудования и правильность заполнения бланка «Характеристика комплектов лабораторного оборудования» к каждому комплекту).

После заполнения регистрационных полей бланков ответов участниками ГИА-9 специалист по проведению инструктажа и обеспечению лабораторной работы проводит инструктаж по технике безопасности. Инструктаж имеет целью ознакомить участников ГИА-9 с требованиями правильной организации и содержания рабочего места при выполнении экспериментального задания экзаменационной работы, с безопасными методами работы и правилами пользования защитными средствами, с возможными опасными моментами и правилами поведения при их возникновении.

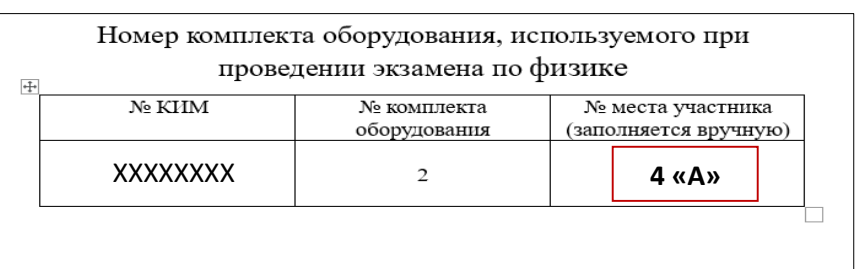

После инструктажа специалист по проведению инструктажа и обеспечению лабораторной работы собирает от участников ГИА-9 бланки «Номер комплекта оборудования, используемого при проведении экзамена по физике» и приступает к подготовке комплектов для каждого участника.

Во время экзамена специалист по проведению инструктажа и обеспечению лабораторной работы на каждом бланке участника проставляет букву номера комплекта.

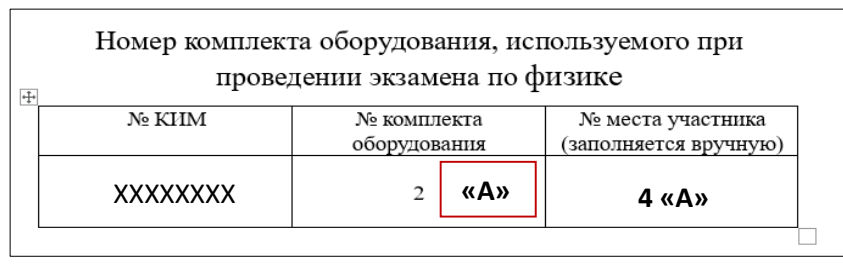

По требованию участника ГИА-9 специалист по проведению инструктажа и обеспечению лабораторной работы предоставляет лоток с лабораторным оборудованием на рабочее место участника, в соответствии с номером комплекта и местом рассадки участника.

Во время выполнения участников ГИА-9 экспериментального задания специалист по проведению инструктажа и обеспечению лабораторной работы следит за соблюдением правил безопасного труда (вмешиваться в работу участника ГИА-9 при выполнении им экспериментального задания специалист по обеспечению лабораторных работ по физике имеет право только в случае нарушения обучающимся техники безопасности, обнаружения неисправности оборудования или других нештатных ситуаций).

После того, как участник ГИА-9 закончил выполнение экспериментального задания специалист по проведению инструктажа и обеспечению лабораторной работы убирает с рабочего места участника лоток с оборудование и ожидает пока участник ГИА-9 не завершит выполнения всех заданий.

По мере того, как участник ГИА-9 сообщает о готовности к сдаче экзаменационной работы специалист по проведению инструктажа и обеспечению лабораторной работы выдает такому участнику бланк «Характеристика комплектов оборудования», относящийся к его комплекту лабораторного оборудования. Участник ГИА-9 должен внести характеристики комплекта в дополнительный бланк ответов № 2 в специальное поле для конкретного комплекта.

Специалист по проведению инструктажа и обеспечению лабораторной работы совместно с организатором в аудитории следит за тем, чтобы участник ГИА-9 перенес технические характеристики лабораторного оборудования в дополнительный бланк ответов №2.

После завершения экзамена в аудитории убирает из аудитории комплекты оборудования.

## ОБРАЗЕЦ ЗАПОЛНЕНИЯ:

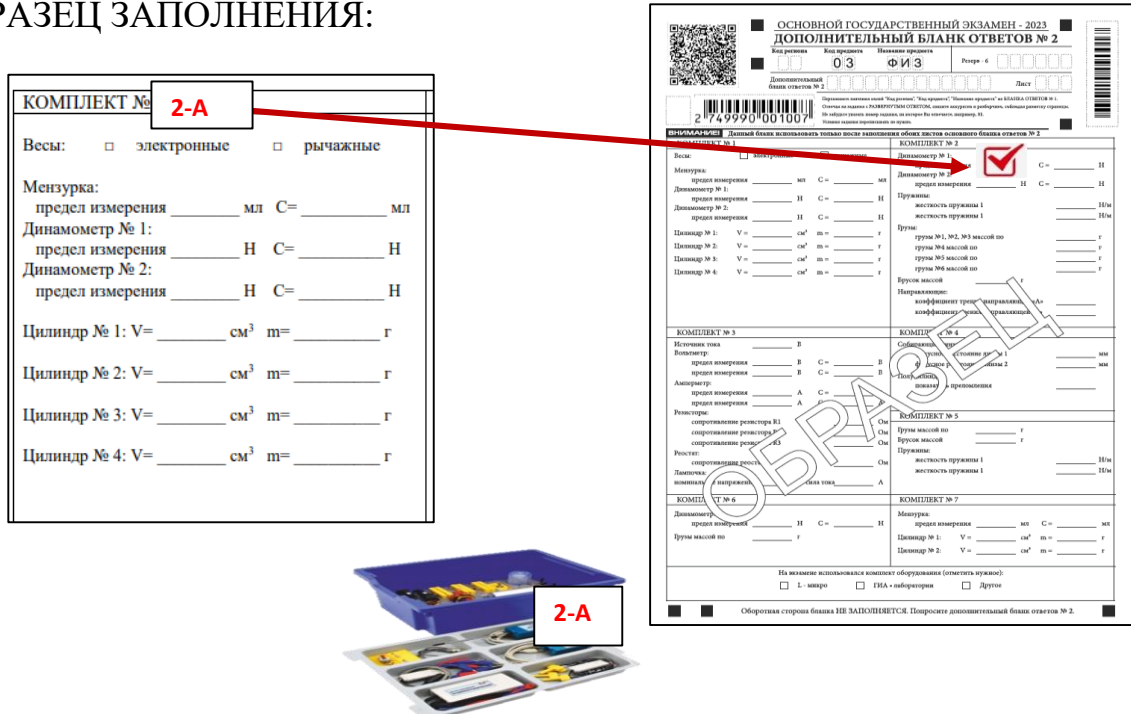

#### **5.7. Инструкция по правилам безопасности труда при проведении ОГЭ по физике**

Уважаемые участники экзамена!

1. Будьте внимательны и дисциплинированны, точно выполняйте указания организатора экзамена.

2. Не приступайте к выполнению работы без разрешения организатораэкзамена.

3. Размещайте приборы, материалы, оборудование на своём рабочем месте таким образом, чтобы исключить их падение или опрокидывание.

4. Перед выполнением работы внимательно изучите её содержание и порядок выполнения.

5. При проведении опытов не допускайте предельных нагрузок измерительных приборов.

6. При сборке экспериментальных установок используйте провода (с наконечниками и предохранительными чехлами) с прочной изоляцией без видимых повреждений. Запрещается пользоваться проводником с изношенной изоляцией.

7. При сборке электрической цепи избегайте пересечения проводов.

8. Источник тока к электрической цепи подключайте в последнюю очередь.

Собранную цепь включайте только после проверки и с разрешения организатора экзамена.

9. Не производите пересоединения в цепях до отключения источника электропитания.

10. Пользуйтесь инструментами с изолирующими ручками.

11. По окончании работы отключите источник электропитания, после чего разберите электрическую цепь.

12. Не уходите с рабочего места без разрешения организатора экзамена.

13. Обнаружив неисправность в электрических устройствах, находящихся под напряжением, немедленно отключите источник электропитания и сообщите об этом организатору экзамена.

#### **5.8. Инструкция для участника ГИА-9, зачитываемая организатором в аудитории перед началом экзамена**

Текст должен быть прочитан участникам ГИА-9 слово в слово. *Комментарии, выделенные курсивом, не читаются участникам ГИА-9. Они даны в помощь организатору.*

#### *Подготовительные мероприятия:*

*Не позднее 8.45 по местному времени оформить на доске в аудитории образец регистрационных полей бланка регистрации участника ГИА-9 (оформление на доске регистрационных полей бланка регистрации участника ГИА-9 может быть произведено за день до проведения экзамена). Заполнить поля: «Дата проведения экзамена», «Код региона», «Код образовательной организации», «Номер и буква класса» (при наличии), «Код пункта проведения экзамена», «Номер аудитории». Поля «ФИО», данные документа, удостоверяющего личность, участники ГИА-9 заполняют в соответствии с документом, удостоверяющим личность. Поля «Код региона», «Код образовательной организации», «Номер класса», «Код пункта проведения», «Номер аудитории» следует заполнять, начиная с первой позиции.*

*Во время экзамена на рабочем столе участника ГИА-9, помимо ЭМ, могут находиться:*

*гелевая или капиллярная ручка с чернилами черного цвета; документ, удостоверяющий личность;*

*лекарства (при необходимости);*

*продукты питания для дополнительного приема пищи (перекус), бутилированная питьевая вода при условии, что упаковка указанных продуктов питания и воды, а также их потребление не будут отвлекать других участников ГИА-9 от выполнения ими экзаменационной работы (при необходимости);*

*черновики, выданные в ППЭ;*

*специальные технические средства (для участников ГВЭ с ОВЗ, участников ГВЭ – детей-инвалидов, инвалидов);*

*средства обучения и воспитания, которые можно использовать на ГИА-9 по отдельным учебным предметам.*

#### *Первая часть инструктажа (начало проведения с 9.50 по местному времени):*

Уважаемые участники экзамена! Сегодня вы проходите государственную итоговую аттестацию по *(назовите соответствующий учебный предмет)*.

Все задания составлены на основе школьной программы, поэтому каждый из вас может успешно сдать экзамен.

Вместе с тем напоминаем, что в целях предупреждения нарушений порядка проведения ГИА-9 в аудиториях ППЭ ведется видеонаблюдение.

Во время проведения экзамена вам необходимо соблюдать порядок проведения ГИА-9.

В день проведения экзамена в ППЭ запрещается:

выполнять экзаменационную работу несамостоятельно, в том числе с помощью посторонних лиц;

общаться с другими участниками ГИА-9 во время проведения экзамена в аудитории;

иметь при себе средства связи, фото-, аудио- и видеоаппаратуру, электронно- вычислительную технику, справочные материалы, письменные заметки и иные средства хранения и передачи информации (за исключением средств обучения и воспитания, разрешенных к использованию для выполнения заданий КИМ по соответствующим учебным предметам);

выносить из аудиторий и ППЭ черновики, экзаменационные материалы; фотографировать экзаменационные материалы, черновики;

перемещаться по ППЭ во время экзамена без сопровождения организатора;

выносить из аудиторий письменные принадлежности;

разговаривать, пересаживаться, обмениваться любыми материалами и предметами.

В случае нарушения порядка проведения ГИА-9 вы будете удалены из ППЭ.

В случае нарушения порядка проведения ГИА-9 работниками ППЭ или другими участниками экзамена вы имеете право подать апелляцию о нарушении порядка. Апелляция о нарушении порядка подается в день проведения экзамена члену ГЭК до выхода из ППЭ.

Ознакомиться с результатами ГИА-9 вы сможете в своей школе.

Плановая дата ознакомления с результатами: и пазвать дату).

После получения результатов ГИА-9 вы можете подать апелляцию о несогласии с выставленными баллами. Апелляция подается в течение двух рабочих дней после официального дня объявления результатов ГИА-9.

Апелляцию вы можете подать в своей школе.

Апелляция по вопросам содержания и структуры заданий по учебным предметам, а также по вопросам, связанным с оцениванием результатов выполнения заданий КИМ с кратким ответом, с нарушением участником ГИА-9 требований порядка, с неправильным заполнением бланков и дополнительных бланков, не рассматривается.

Обращаем ваше внимание, что во время экзамена на вашем рабочем столе, помимо экзаменационных материалов, могут находиться только:

гелевая или капиллярная ручка с чернилами черного цвета; документ, удостоверяющий личность;

лекарства (при необходимости);

продукты питания для дополнительного приема пищи (перекус), бутилированная питьевая вода при условии, что упаковка указанных продуктов питания и воды, а также их потребление не будут отвлекать других участников ГИА-9 от выполнения ими экзаменационной работы (при необходимости);

черновики, выданные в ППЭ;

средства обучения и воспитания, которые можно использовать на ГИА-9 по отдельным учебным предметам.

#### *Вторая часть инструктажа (начало проведения не ранее 10.00 по местному времени).*

*Организатор обращает внимание участников ГИА-9 на запечатанный пакет с ЭМ.*

Экзаменационные материалы в аудиторию поступили в запечатанном пакете.

Упаковка пакета не нарушена.

*Продемонстрировать пакет и вскрыть его не ранее 10.00 по местному времени, используя ножницы.*

В пакете находятся индивидуальные комплекты с экзаменационными материалами.

*Организатор раздает участникам ИК в произвольном порядке.*

Проверьте целостность своего индивидуального комплекта. Осторожно вскройте пакет.

*Организатор показывает, как открывать пакет.*

До начала работы с бланками проверьте качество и комплектность индивидуального комплекта с экзаменационными материалами.

В индивидуальном комплекте находятся: бланк регистрации *(в случае их использования)*, бланки для записи ответов, КИМ.

Внимательно просмотрите текст КИМ, проверьте наличие полиграфических дефектов, количество страниц КИМ.

В случае если вы обнаружили несовпадения, обратитесь к нам.

*Сделать паузу для проверки участниками комплектации ИК.*

*В случае обнаружения брака или некомплектности индивидуального комплекта ЭМ – выдать участнику ГИА-9 новый индивидуальный комплект ЭМ.*

Приступаем к заполнению бланков.

Записывайте буквы и цифры в соответствии с образцом на бланке. Каждая цифра, символ записывается в отдельную клетку, начиная с первой клетки.

Заполните регистрационные поля в соответствии с информацией на доске (информационном стенде) гелевой или капиллярной ручкой с чернилами черного цвета. При отсутствии такой ручки обратитесь к нам, так как бланки, заполненные иной ручкой, не обрабатываются и не проверяются.

*Обратите внимание участников на доску.*

Заполните поля: «Дата проведения экзамена», «Код региона», «Код образовательной организации», «Номер и буква класса (при наличии), «Код пункта проведения ГИА-9», «Номер аудитории». При заполнении поля «Код образовательной организации» обратитесь к нам, поле «Класс» заполняйте самостоятельно.

Заполните сведения о себе: фамилия, имя, отчество (при наличии), данные документа, удостоверяющего личность.

*Сделать паузу для заполнения участниками регистрационных полей бланков.*

Поставьте вашу подпись строго внутри окошка «Подпись участника ГИА-9».

*В случае если участник экзамена отказывается ставить личную подпись в поле «Подпись участника ГИА-9», организатор в аудитории ставит свою подпись в поле участника экзамена.*

*В случае если участник ГИА-9 с ОВЗ, участник ГИА-9-ребенок – инвалид и инвалид не в состоянии по состоянию здоровья поставить свою подпись, подпись ставится ассистентом указанного участника ГИА-9 либо ответственным организатором в аудитории.*

*Проверить у каждого участника ГИА-9 правильность заполнения им регистрационных полей бланков и соответствие данных участника ГИА-9 (ФИО, серии и номера документа, удостоверяющего личность) в бланке и документе, удостоверяющем личность.*

Напоминаем основные правила по заполнению бланков ответов.

При выполнении заданий внимательно читайте инструкции к заданиям, указанные у вас в КИМ. Записывайте ответы, начиная с первой клетки, в соответствии с этими инструкциями.

При выполнении заданий с кратким ответом ответ необходимо записывать справа от номера задания, начиная с первой позиции. Каждый символ записывается в отдельную ячейку.

Не разрешается использовать при записи ответа на задания с кратким ответом никаких иных символов, кроме символов, указанных в КИМ.

Вы можете заменить ошибочный ответ.

Для этого в поле «Замена ошибочных ответов» следует внести номер задания, ответ на который следует исправить, а в строку записать новое значение верного ответа на указанное задание.

Обращаем ваше внимание, что на бланках запрещается делать какиелибо записи и пометки, не относящиеся к ответам на задания. Вы можете делать пометки в черновиках и КИМ. Также обращаем ваше внимание на то, что ответы, записанные в черновиках и КИМ, не проверяются.

В случае нехватки места в бланке для записи ответов обратитесь к нам для получения дополнительного бланка для записи ответов.

По всем вопросам, связанным с проведением экзамена (за исключением вопросов по содержанию КИМ), вы можете обращаться к нам. В случае необходимости выхода из аудитории оставьте ваши экзаменационные материалы и черновики на своем рабочем столе. Организатор проверит комплектность оставленных вами экзаменационных материалов, после чего вы сможете выйти из аудитории. На территории пункта вас будет сопровождать организатор.

В случае плохого самочувствия незамедлительно обращайтесь к нам. В ППЭ присутствует медицинский работник. Напоминаем, что по состоянию здоровья вы можете досрочно завершить экзамен и прийти на пересдачу.

Не забывайте переносить ответы из черновиков и КИМ в бланки ответов.

Инструктаж закончен. Перед началом выполнения экзаменационной работы, пожалуйста, успокойтесь, сосредоточьтесь, внимательно прочитайте инструкцию к заданиям КИМ и сами задания.

Начало выполнения экзаменационной работы: *(объявить время начала)*

Окончание выполнения экзаменационной работы: *(указать время)*

*Запишите на доске время начала и окончания выполнения экзаменационной работы.*

*Время, отведенное на настройку необходимых технических средств, используемых при проведении экзаменов, инструктаж участников ГИА-9, выдачу участникам ГИА-9 ЭМ, черновиков (за исключением дополнительных бланков и черновиков, выдаваемых во время проведения экзамена), заполнение участниками ГИА-9 регистрационных полей бланков, а также перенос ассистентом ответов участников ГИА-9 с ОВЗ, участников ГИА-9 – детей- инвалидов и инвалидов в бланки, в общее время выполнения экзаменационной работы не включается.*

Вы можете приступать к выполнению заданий. Желаем удачи!

*За 30 минут до окончания выполнения экзаменационной работы необходимо объявить:*

До окончания выполнения экзаменационной работы осталось 30 минут.

Не забывайте переносить ответы из КИМ и черновиков в бланки гелевой или капиллярной ручкой с чернилами черного цвета.

*За 5 минут до окончания выполнения экзаменационной работы необходимо объявить:*

До окончания выполнения экзаменационной работы осталось 5 минут.

Проверьте, все ли ответы вы перенесли из КИМ и черновиков в бланки. *По окончании выполнения экзаменационной работы объявить:*

Выполнение экзаменационной работы окончено. Положите экзаменационные материалы на край стола. Мы пройдем и соберем ваши экзаменационные материалы.

*Организаторы осуществляют сбор экзаменационных материалов с рабочих мест участников ГИА-9 в организованном порядке.*

## **6. Акт об отключении средств видеонаблюдения или отсутствии видеозаписи экзамена**

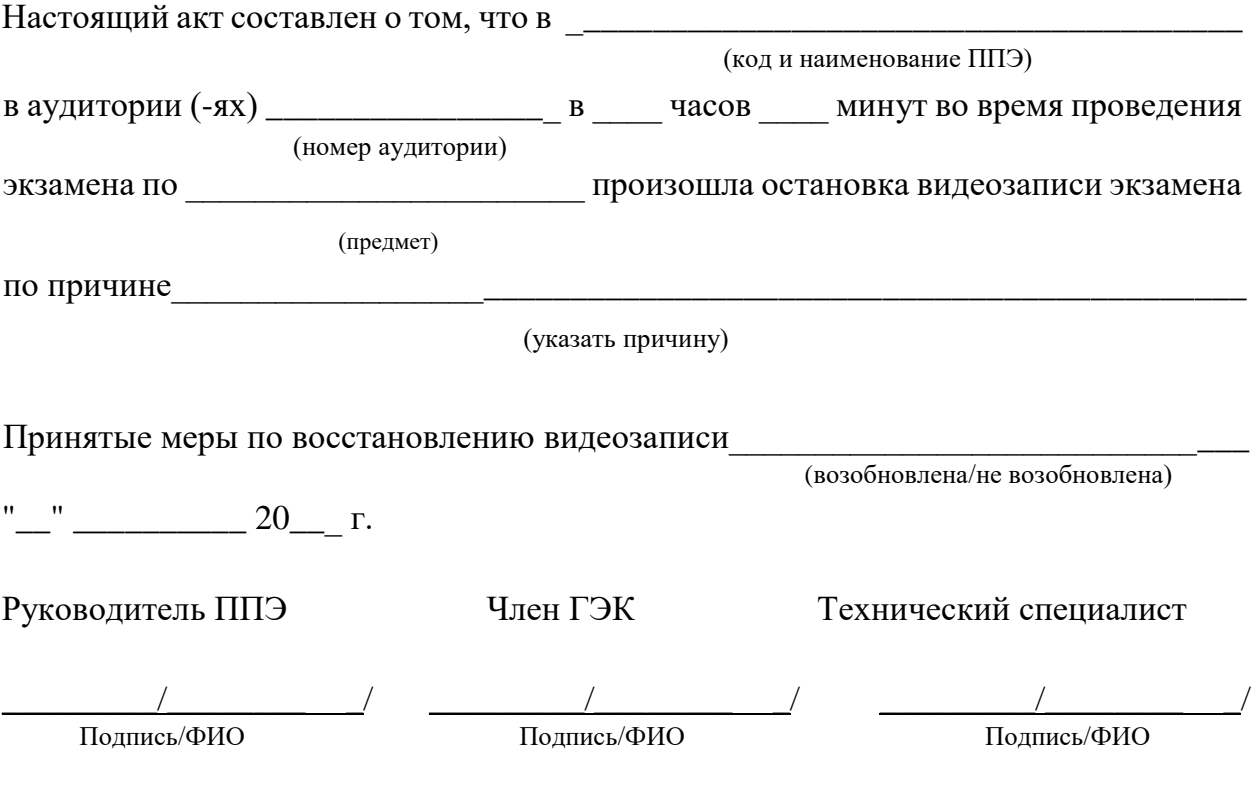

#### **7. Акт о готовности системы видеонаблюдения к проведению ГИА**

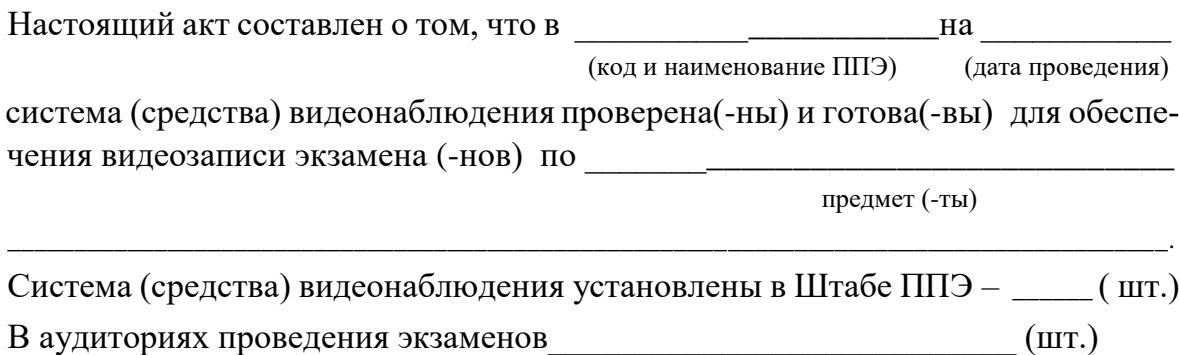

Доступ к видеонаблюдению выведен в Штаб ППЭ – Да/ Нет.

Доступ к видеонаблюдению находится в ППЭ вне Штаба – Да/ Нет (каб.  $\mathbb{N}_2$ , этаж  $N_2$  ).

Доступ к видеонаблюдению находится вне ППЭ в другом помещении – Да/ Нет. Запись об исправности системы (средств) видеонаблюдения внесена в журнал ведения ВН.

 $''$   $''$   $20$   $r$ .

Руководитель ППЭ \_\_\_\_\_\_\_\_\_/\_\_\_\_\_\_\_\_\_\_\_\_\_\_\_\_\_\_\_\_\_\_\_\_/ Подпись/ФИО Технический специалист \_\_\_\_\_\_\_\_\_/\_\_\_\_\_\_\_\_\_\_\_\_\_\_\_\_\_\_\_\_\_\_\_\_/ Подпись/ФИО Представитель ОО \_\_\_\_\_\_\_\_\_/\_\_\_\_\_\_\_\_\_\_\_\_\_\_\_\_\_\_\_\_\_\_\_\_/ Подпись/ФИО

**8. Журнал ведения видеонаблюдения**

## **КРАСНОДАРСКИЙ КРАЙ, НАИМЕНОВАНИЕ МО**

#### **ЖУРНАЛ ВЕДЕНИЯ ВИДЕОНАБЛЮДЕНИЯ НА ГИА-9**

**В ППЭ №\_\_\_\_\_\_\_\_\_\_\_\_\_\_\_\_** 

АДРЕС МЕСТА РАСПОЛОЖЕНИЯ ППЭ\_\_\_\_\_\_\_\_\_\_\_\_\_\_\_\_\_\_\_\_\_\_\_\_\_\_\_\_\_\_\_\_\_\_\_\_\_\_\_\_\_\_\_

 $HAYAT$ 

ОКОНЧЕН\_\_\_\_\_\_\_\_\_\_\_\_\_\_\_\_\_

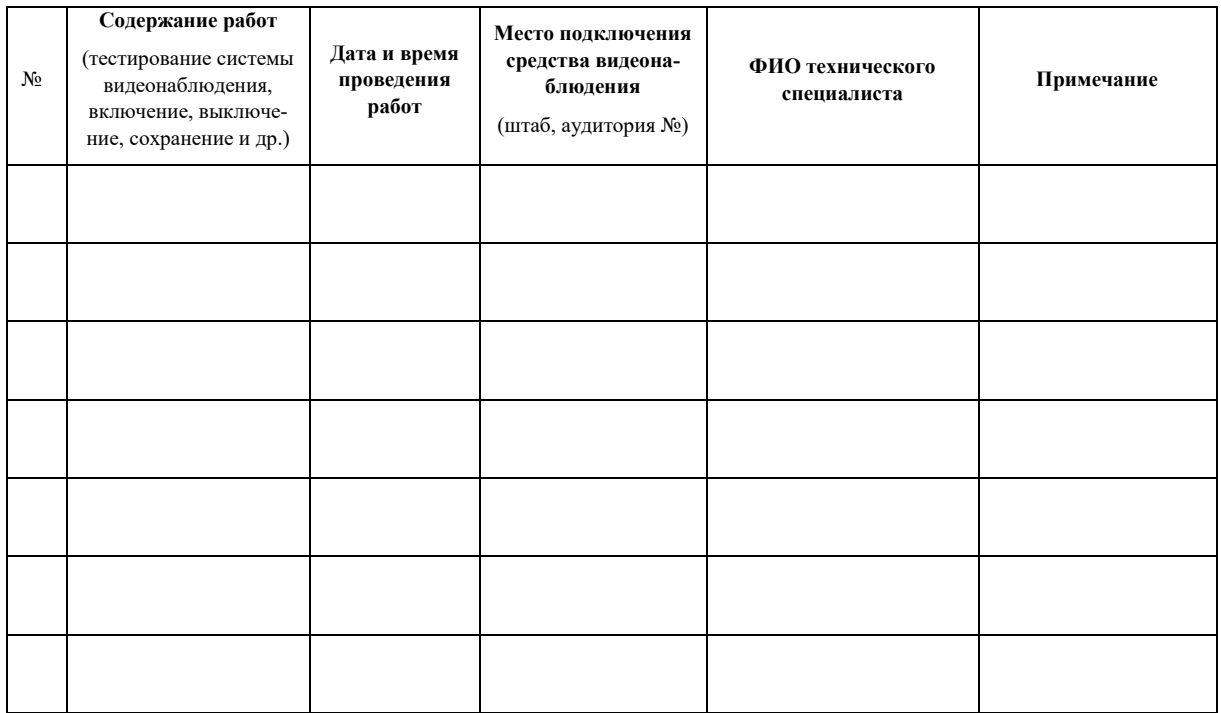

Составители:

 $\mathcal{L}$ 

Карамов И.Р., руководитель ГКУ КК ЦОКО

Личман Л.А., заместитель руководителя ГКУ КК ЦОКО

Гейко Л.Ф., начальник отдела обеспечения государственной итоговой аттестации по образовательным программам основного общего образования ГКУ КК ЦОКО